Министерство образования и науки Российской Федерации

Федеральное государственное бюджетное образовательное учреждение высшего образования «Комсомольский-на-Амуре государственный университет»

Кафедра «Строительство и архитектура»

**УТВЕРЖДАЮ** Первый проректо Макурин  $201$ <sub> $R$ r</sub>.

# **РАБОЧАЯ ПРОГРАММА**

#### **дисциплины «Сейсмостойкость сооружений»**

основной профессиональной образовательной программы подготовки специалистов по специальности 08.05.01 «Строительство уникальных зданий и сооружений» специализация «Строительство высотных и большепролетных зданий и сооружений»

Форма обучения согласно при очная Технология обучения традиционная

Комсомольск-на-Амуре 201 8

Автор рабочей программы доцент, к.т.н.

\_Ю .Н .Чудинов  $20$  $\triangleright$ г.

СОГЛАСОВАНО

Директор библиотеки

Руководитель образовательной программы«Строительство уникальных зданий и сооружений»

Заведующий выпускающей кафедрой «Строительство и архитектура»

Декан факультета кадастра и строительства

Начальник учебно-методического управления **«**  $\sqrt{ }$  »

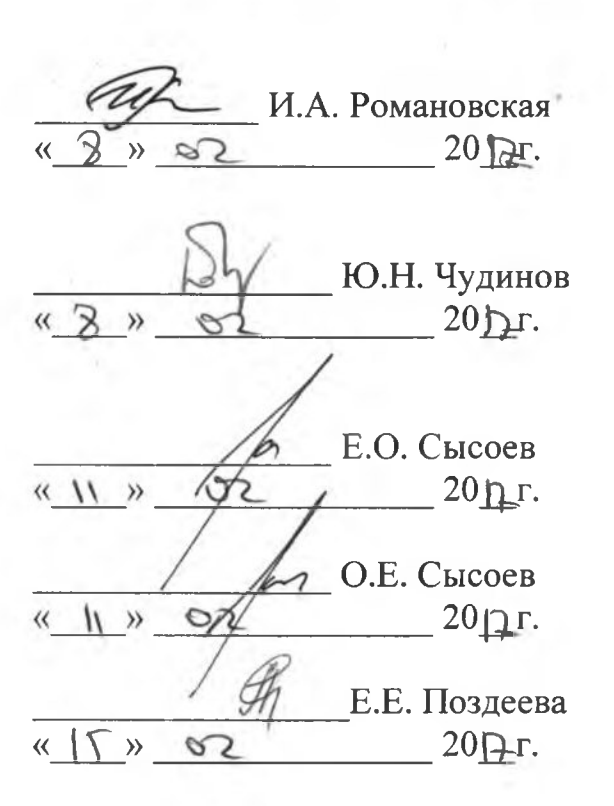

# **Введение**

Рабочая программа дисциплины «Сейсмостойкость сооружений» составлена в соответствии с требованиями федерального государственного образовательного стандарта, утвержденного приказом Министерства образования и науки Российской Федерации № 1030 от 11.08.2016, и основной образовательной программы подготовки специалистов по специальности 08.05.01 «Строительство уникальных зданий и сооружений».

## **1 Аннотация дисциплины**

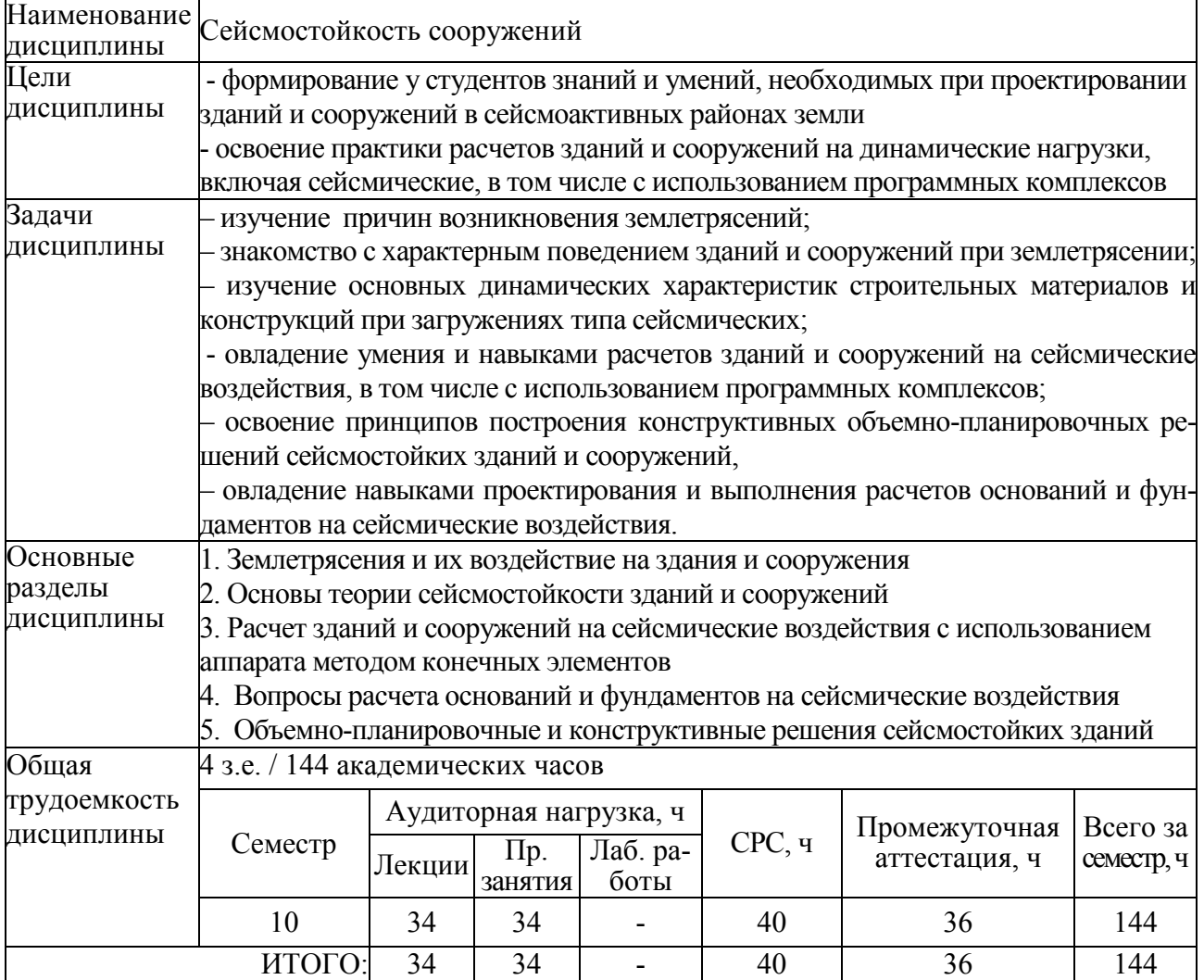

# **2 Перечень планируемых результатов обучения по дисциплине (модулю), соотнесенных с планируемыми результатами образовательной программы**

Дисциплина **«**Сейсмостойкость сооружений» нацелена на формирование компетенций, знаний, умений и навыков, указанных в таблице 1.

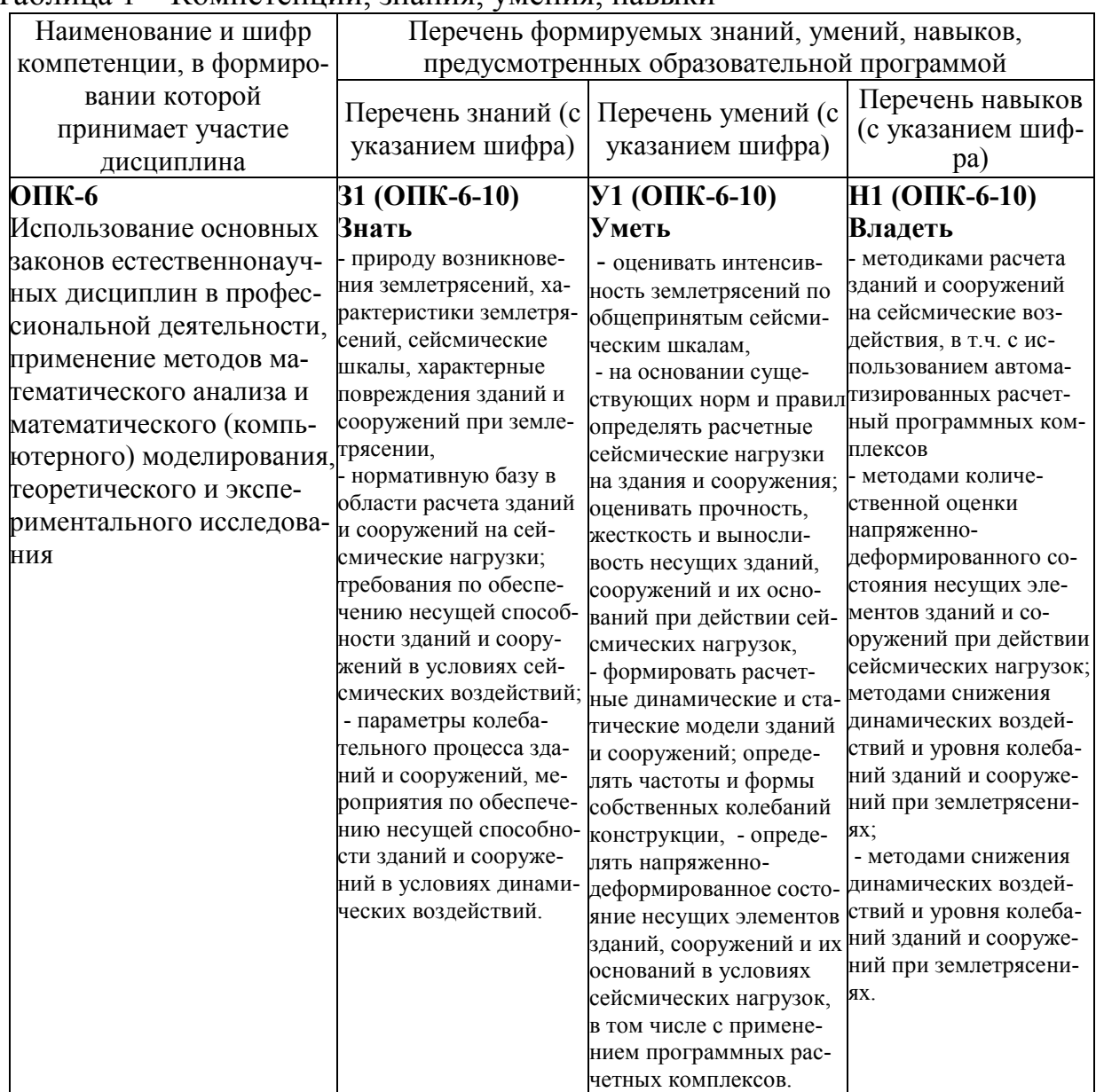

#### Таблица 1 – Компетенции, знания, умения, навыки

#### **3 Место дисциплины (модуля) в структуре образовательной программы**

Дисциплина **«**Сейсмостойкость сооружений**»** изучается на 5 курсе в 10 семестре.

Дисциплина входит в состав блока «Дисциплины (модули)» и относится к базовой части.

Для освоения дисциплины необходимы знания, умения и навыки, сформированные при изучении дисциплин «Сопротивление материалов» (3 и 4 семестры) и «Строительная механика» (5 и 6 семестры), «Теория упругости с основами пластичности и ползучести» (5 семестр). «Вероятностные методы строительной механики и теория надежности строительных конструк-

ций» (7 семестр), «Теория расчета пластин и оболочек» (7 семестр), «Расчёт строительных конструкций методом конечных элементов» (8 семестр).

Дисциплина «Сейсмостойкость сооружений» является основой для успешного освоения дисциплины «Спецкурс по проектированию строительных конструкций» (10 и 11 семестры) и прохождения государственной итоговой аттестации.

Входной контроль для дисциплины «Сейсмостойкость сооружений» проводится в виде тестирования. Тестовые вопросы представлены в приложении 4.

#### **4 Объем дисциплины (модуля) в зачетных единицах с указанием количества академических часов, выделенных на контактную работу обучающихся с преподавателем (по видам учебных занятий) и на самостоятельную работу обучающихся**

Общая трудоемкость (объем) дисциплины составляет 4 зачетных единиц, 144 академических часа.

Распределение объема дисциплины (модуля) по видам учебных занятий представлено в таблице 2.

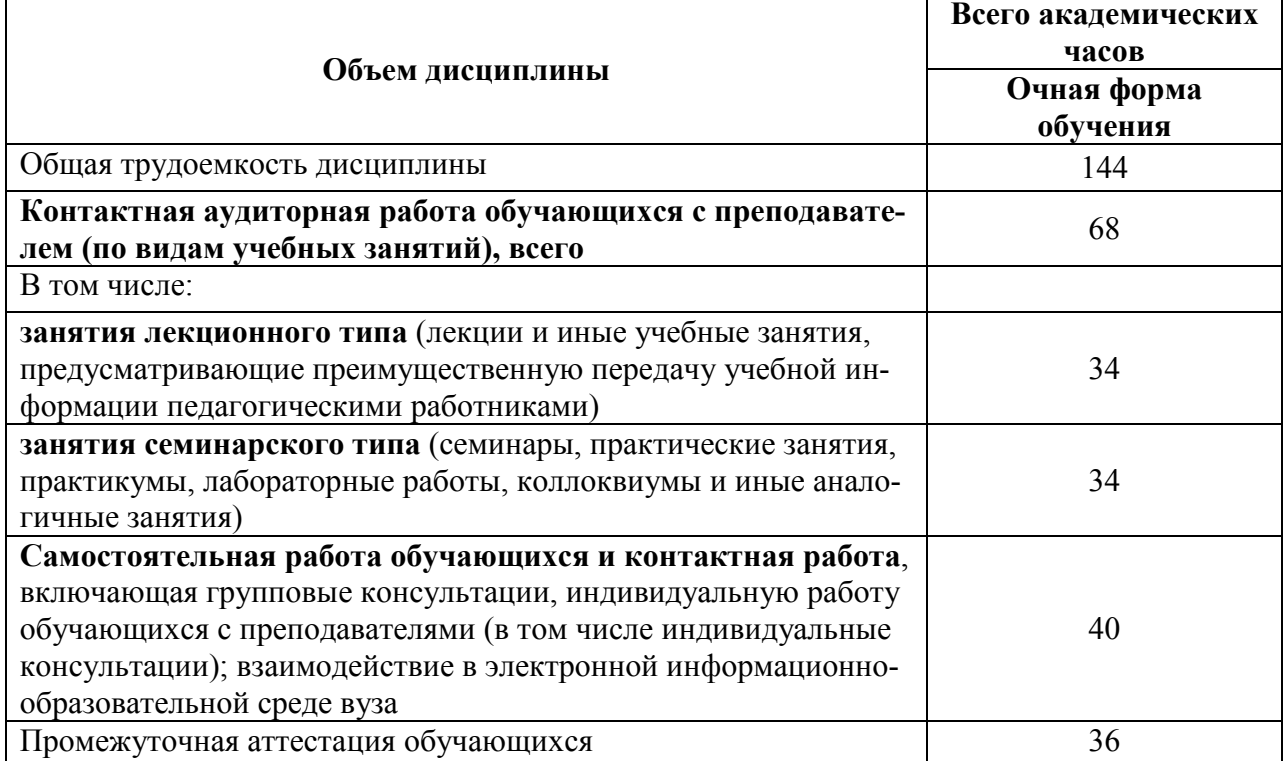

Таблица 2 – Объем дисциплины (модуля) по видам учебных занятий

# 5. Содержание дисциплины (модуля), структурированное по темам (разделам) с указанием отведенного на них количества академических часов и видов учебных занятий

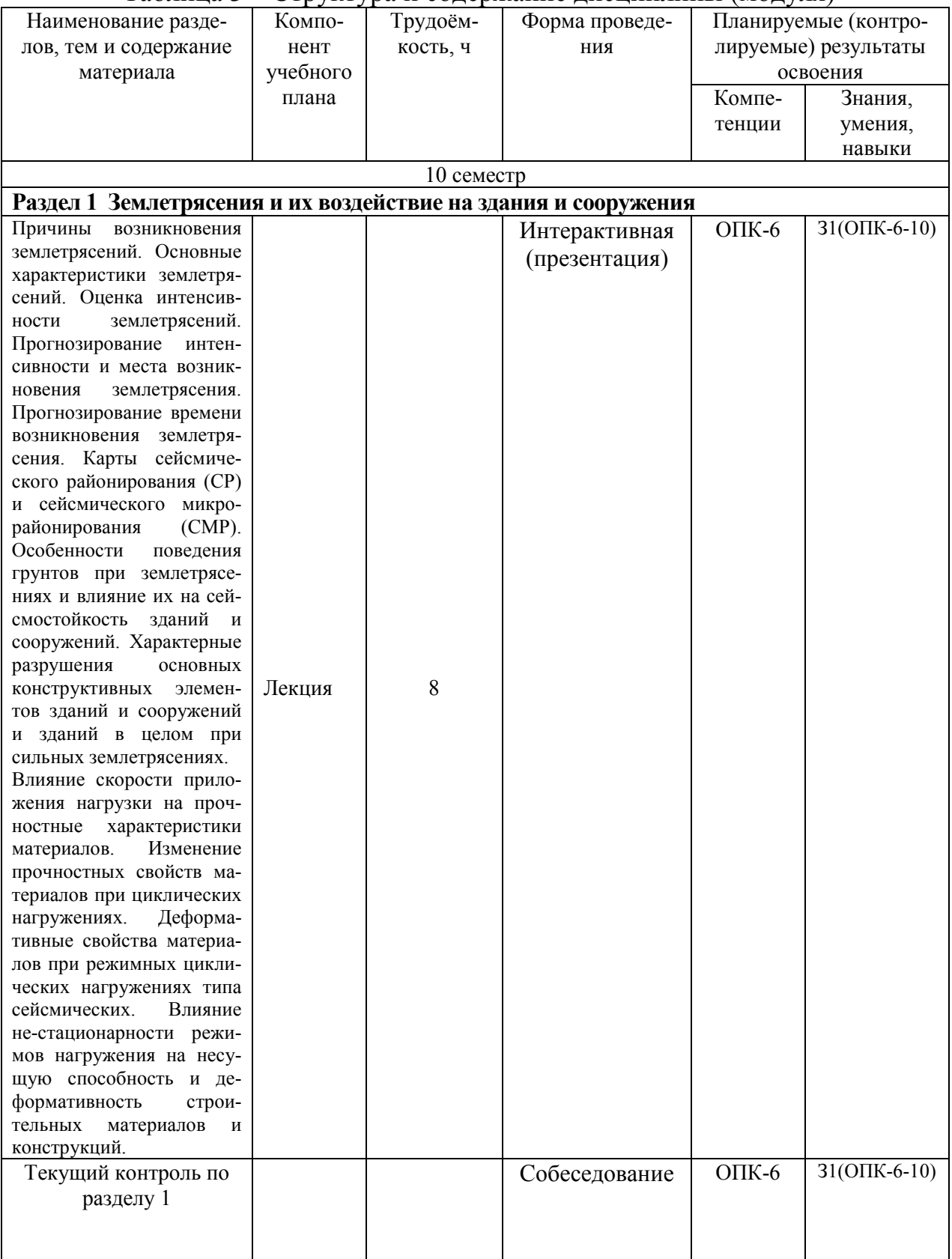

# Таблица 3 – Структура и содержание дисциплины (модуля)

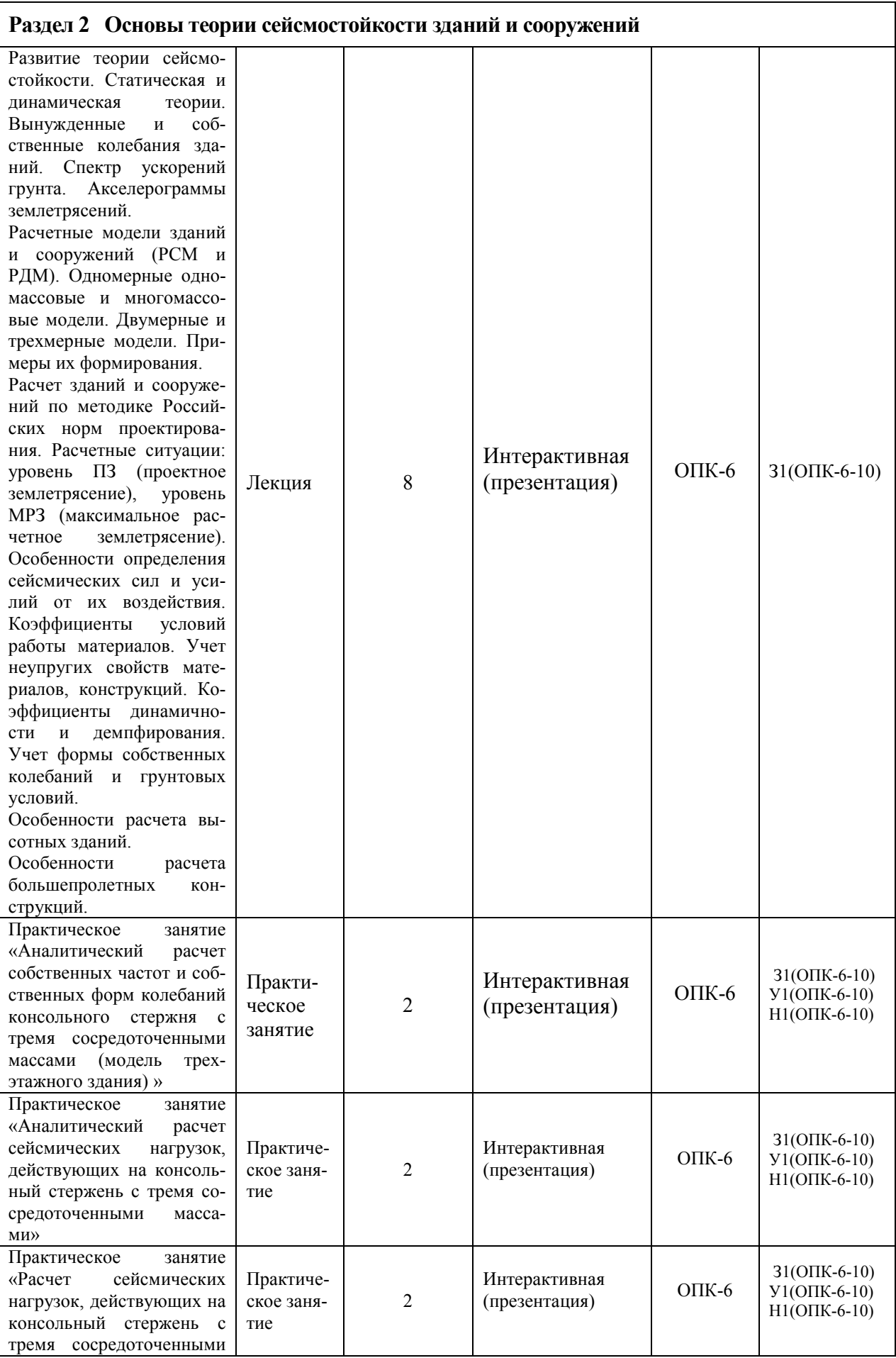

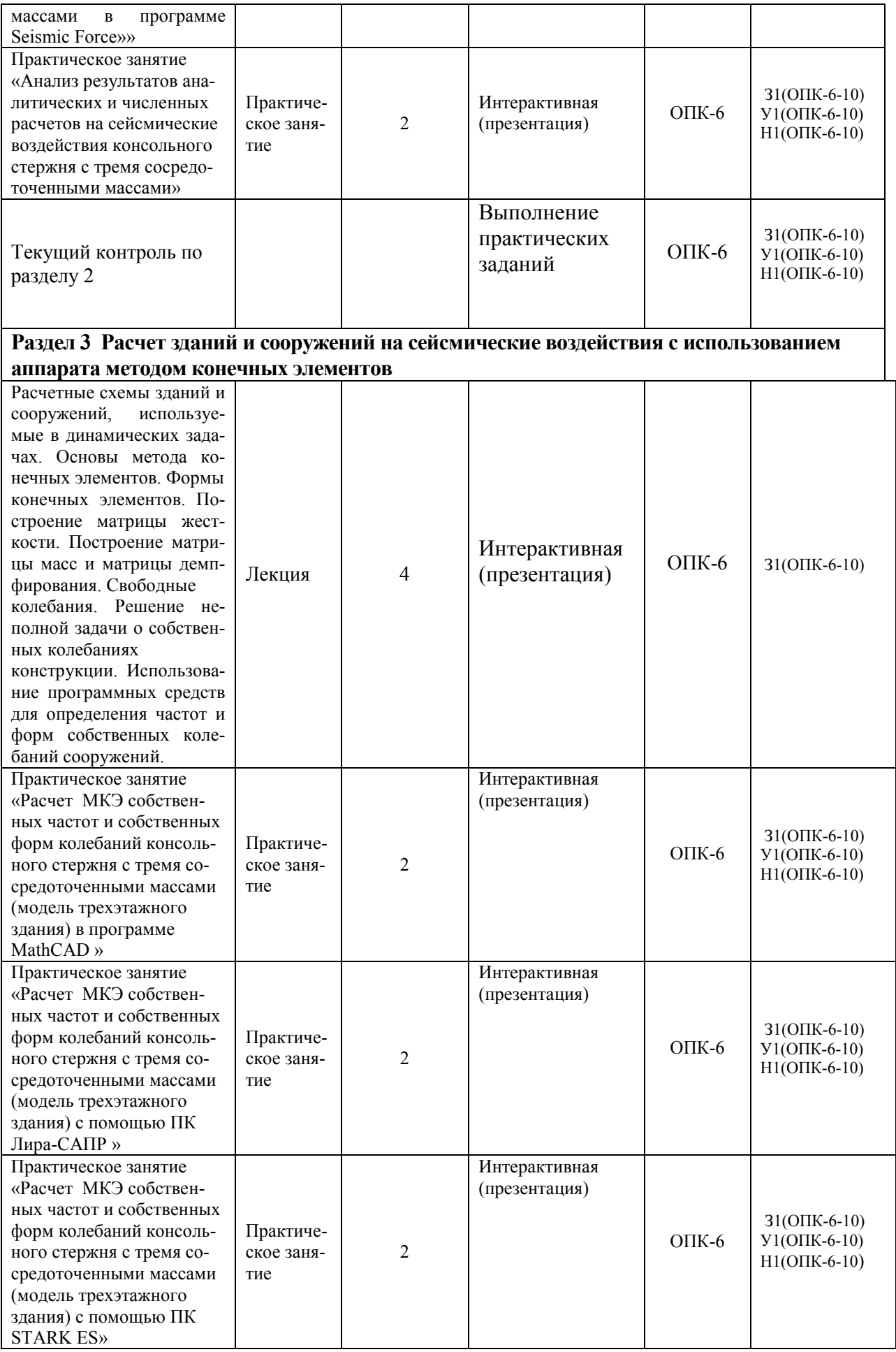

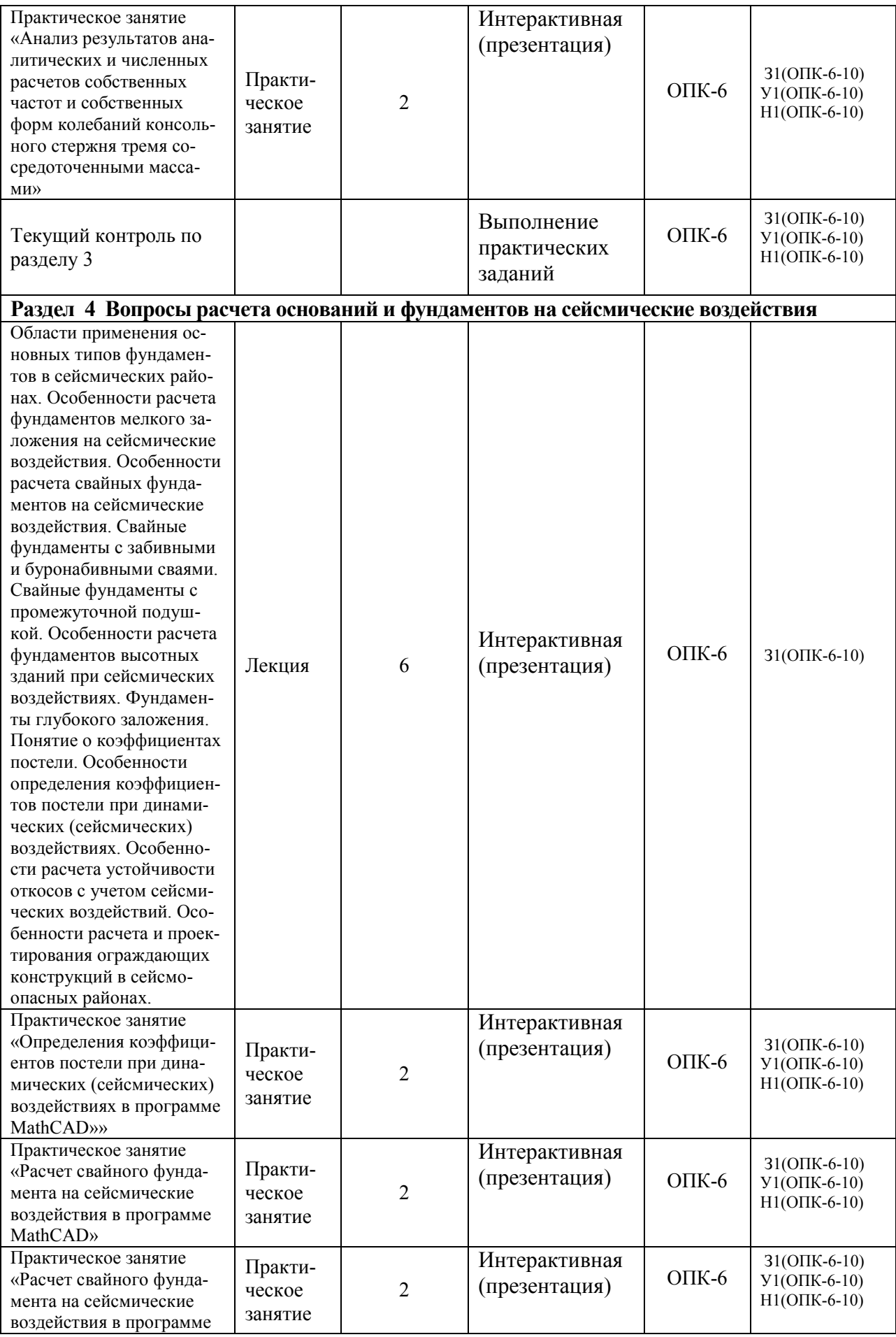

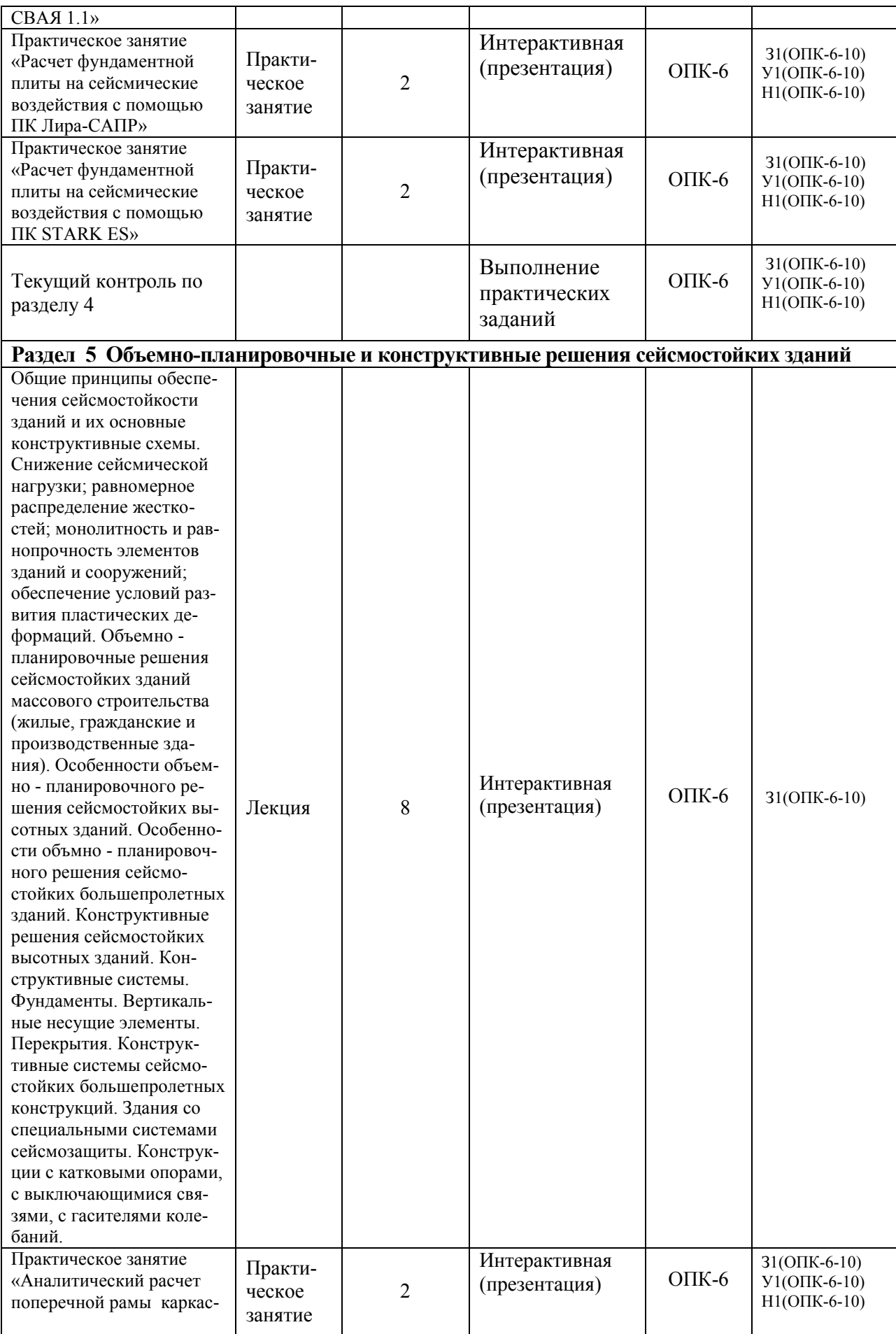

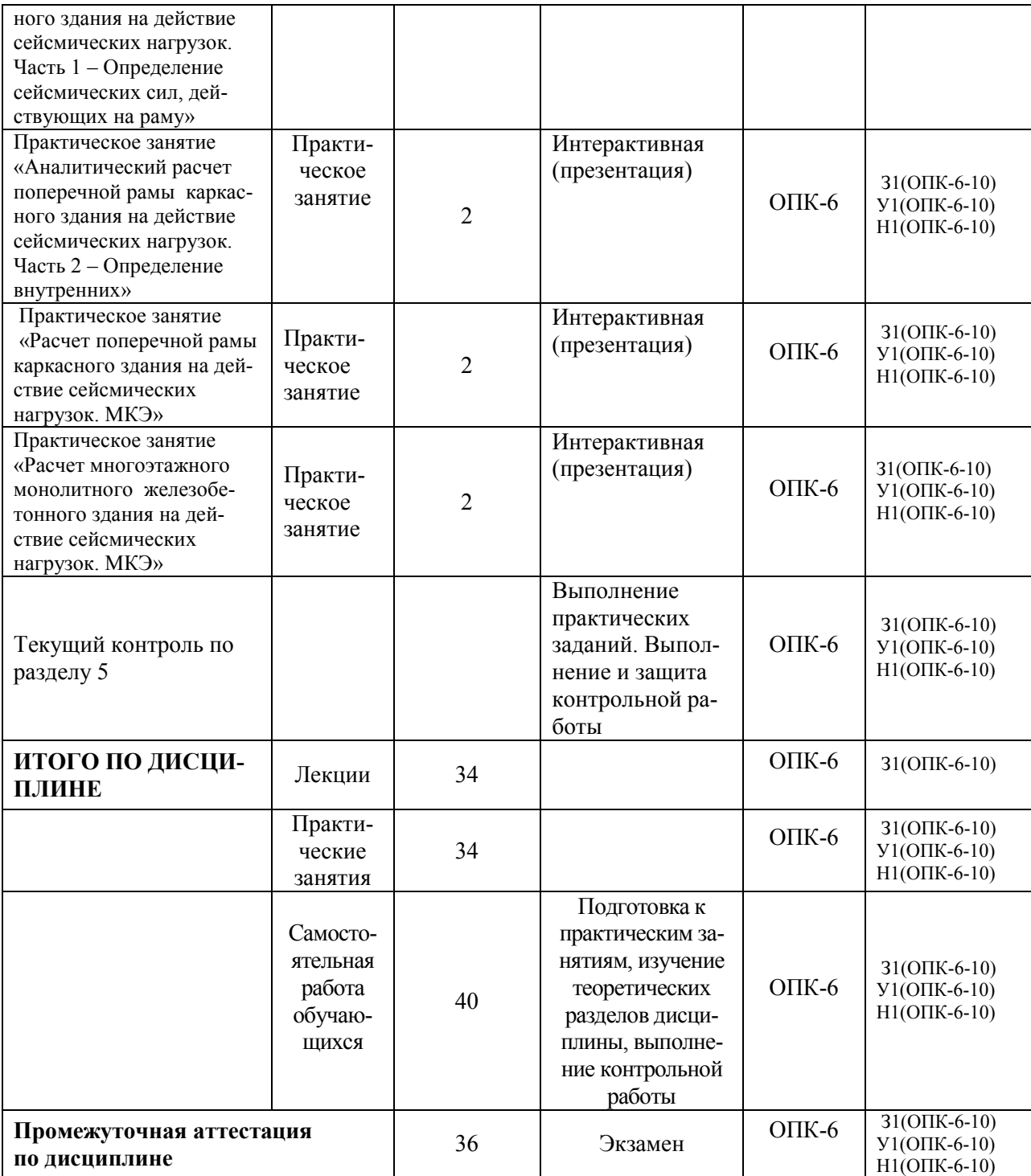

#### **6. Перечень учебно-методического обеспечения для самостоятельной работы обучающихся по дисциплине (модулю)**

Самостоятельная работа обучающихся, осваивающих дисциплину «Сейсмостойкость сооружений», состоит из следующих компонентов: изучение теоретических разделов дисциплины; подготовка к практическим занятиям; подготовка, оформление и защита контрольной работы.

Для успешного выполнения всех разделов самостоятельной работы учащимся рекомендуется использовать учебно-методическое обеспечение:

1. Синицын С.Б. Теория сейсмостойкости [Электронный ресурс]: курс лекций / С.Б. Синицын. — Электрон. текстовые данные. — М. : Московский государственный строительный университет, ЭБС АСВ, 2014. — 88 c. — 978- 5-7264-0789-0. — Режим доступа: http://www.iprbookshop.ru/23752.html

2. Мустакимов В.Р. Проектирование сейсмостойких зданий [Электронный ресурс] : учебное пособие / В.Р. Мустакимов. — Электрон. текстовые данные. — Казань: Казанский государственный архитектурно-строительный университет, ЭБС АСВ, 2016. — 344 c. — 978-5-7829-0529-3. — Режим доступа: http://www.iprbookshop.ru/73315.html

3. Нагрузки и воздействия на здания и сооружения / В. Н. Гордеев, А. И. Лантух-Лященко, В. А. Пашинский и др. - М.: Изд-во СКАД СОФТ: Издво АСВ: ДМК Пресс, 2011. - 514с.: ил.

Также при выполнении самостоятельной работы можно воспользоваться методическими материалами, которые находятся в установочном комплекте любой версии ПК Лира-САПР (учебной, демонстрационной или свободно распространяемой):

- файлы документации по ПК Лира-САПР (учебное пособие с обучающими примерами);
- файлы примеров по ПК Лира-САПР (файлы обучающих примеров в исходном формате \*.lir).

# **Перечень обучающих примеров расчетов с помощью ПК Лира-САПР, выполнение которых пошагово расписано в учебном пособии:**

Пример 1. Расчет плоской рамы

Пример 2. Расчет плиты

Пример 3. Расчет рамы промышленного здания

Пример 4. Расчет пространственного каркаса здания с фундаментной плитой на упругом основании

Пример 5. Расчет металлической башни

Пример 6. Расчет цилиндрического резервуара

Пример 7. Нелинейный расчет двухпролетной балки с учетом ползучести бетона

Пример 8. Расчет мачты в геометрически нелинейной постановке

Пример 9. Расчет конструкции на грунтовом основании с применением системы ГРУНТ

Пример 10. Расчет шпунта усиленного анкерами совместно с грунтовым массивом котлована (применение нелинейных элементов грунта, моделирование предварительного натяжения анкеров, моделирование процесса экскавации котлована)

Пример 11\_М. Расчет конструкций с изменением жесткости грунтового основания (использование новой системы МЕТЕОР)

Пример 12. Расчет стального каркаса здания с подготовкой информации для системы КМ-САПР

Пример 12\_М. Расчет узла металлической фермы из круглых профилей Пример 16. Технология расчета на устойчивость к прогрессирующему обрушению

Пример 17. Технология использования системы ГРУНТ для создания плоского и трехмерного грунтовых массивов

Пример 20. Расчет многоэтажного здания с безригельным каркасом и проектирование монолитной плиты при помощи систем САПФИР-КОНСТРУКЦИИ и САПФИР-ЖБК

Пример 21. Расчет пространственного каркаса здания при различных вариантах конструирования железобетонных конструкций

Пример 22. Расчет конструкции на свайном основании с вычислением жесткости свай при помощи системы ГРУНТ (использование новых КЭ 57)

В данном учебном пособии также приведено описание ленточного интерфейса и Книги отчетов.

График выполнения самостоятельной работы представлен в таблице 4.

# **Общие рекомендации по организации самостоятельной работы**

Общие рекомендации по организации самостоятельной работы:

 Самостоятельная работа выполняется вне расписания учебных занятий, проводится параллельно и во взаимодействии с аудиторной работой по дисциплине и предполагает использование современных информационнокомпьютерных образовательных технологий.

 Задания и материалы для самостоятельной работы выдаются преподавателем во время аудиторных занятий согласно учебному расписанию. На аудиторных занятиях преподаватель также осуществляет контроль за ритмичностью и своевременностью выполнения компонентов самостоятельной работы, а также знаниями, умениями и навыками, приобретаемыми обучающимися в процессе выполнения самостоятельной работы, оказывает помощь студентам в правильной организации работы.

 Чтобы выполнить весь объем самостоятельной работы необходимо заниматься предметом не менее двух - трех часов в неделю. Начинать самостоятельные внеаудиторные занятия следует с первых дней семестра. Первые дни семестра являются очень важными для того, чтобы включиться в работу, установить определенный порядок, равномерный ритм на учебный семестр. Ритм в работе – это ежедневные самостоятельные занятия, желательно в одни и те же часы, при целесообразном чередовании занятий с перерывами для отдыха.

 Начинать работу следует со средних по трудности заданий, затем перейти к выполнению сложных заданий, и, наконец, закончить выполнением простых работ, требующих небольших интеллектуальных усилий.

 Следует правильно организовать свои занятия по времени: 50 минут – работа, 5-10 минут – перерыв; после трех часов работы – перерыв 20 – 25 минут. В противном случае нарастающее утомление повлечет неустойчивость внимания. Существенным фактором, влияющим на повышение умственной работоспособности, являются систематические занятия физкультурой. Организация активного отдыха предусматривает чередование умственной и физической активности, что полностью восстанавливает работоспособность человека.

Контрольная работа предназначена для закрепления теоретических знаний и приобретения студентами практических навыков расчетов строительных конструкций на сейсмические воздействия.

|                 |                          | Часов в неделю |              |              |              |   |   |              |   |    |    |                |                          |                | Итого          |                          |                          |                    |
|-----------------|--------------------------|----------------|--------------|--------------|--------------|---|---|--------------|---|----|----|----------------|--------------------------|----------------|----------------|--------------------------|--------------------------|--------------------|
| Вид самостоя-   |                          |                |              |              |              |   |   |              |   |    |    |                |                          |                |                |                          |                          | $\Pi$ <sup>O</sup> |
| тельной работы  | 1                        | $\overline{2}$ | 3            | 4            | 5            | 6 | 7 | 8            | 9 | 10 | 11 | 12             | 13                       | 14             | 15             | 16                       | 17                       | видам              |
|                 |                          |                |              |              |              |   |   |              |   |    |    |                |                          |                |                |                          |                          | работ              |
| Подготовка к    | $\overline{\phantom{0}}$ |                |              | $\mathbf{1}$ |              |   |   | $\mathbf{1}$ |   |    |    | $\mathbf{1}$   | $\overline{\phantom{0}}$ |                |                |                          | $\overline{\phantom{0}}$ | 13                 |
| практическим    |                          |                |              |              |              |   |   |              |   |    |    |                |                          |                |                |                          |                          |                    |
| занятиям        |                          |                |              |              |              |   |   |              |   |    |    |                |                          |                |                |                          |                          |                    |
| Изучение теоре- | $\overline{\phantom{0}}$ |                |              | $\mathbf{1}$ |              |   |   |              |   |    |    | ۰              | $\mathbf{1}$             | -              |                | $\overline{\phantom{0}}$ |                          | 13                 |
| тических разде- |                          |                |              |              |              |   |   |              |   |    |    |                |                          |                |                |                          |                          |                    |
| лов дисциплины  |                          |                |              |              |              |   |   |              |   |    |    |                |                          |                |                |                          |                          |                    |
| Подготовка,     |                          |                |              |              |              |   |   |              |   |    |    | $\mathbf{1}$   | 1                        |                |                |                          |                          | 14                 |
| оформление и    |                          |                |              |              |              |   |   |              |   |    |    |                |                          |                |                |                          |                          |                    |
| защита кон-     |                          |                |              |              |              |   |   |              |   |    |    |                |                          |                |                |                          |                          |                    |
| трольной работы |                          |                |              |              |              |   |   |              |   |    |    |                |                          |                |                |                          |                          |                    |
| ИТОГО           | -                        | 2              | $\mathbf{2}$ | $\mathbf{3}$ | $\mathbf{3}$ | 3 | 3 | 3            | 3 | 3  | 3  | $\overline{2}$ | $\overline{2}$           | $\overline{2}$ | $\overline{2}$ | $\overline{2}$           | $\overline{2}$           | 40                 |
| в 10 семестре   |                          |                |              |              |              |   |   |              |   |    |    |                |                          |                |                |                          |                          |                    |

Таблица 4 - Рекомендуемый график выполнения самостоятельной работы студентов в 10 семестре

# 7. Фонд оценочных средств для проведения текущего контроля и промежуточной аттестации обучающихся по дисциплине (модулю)

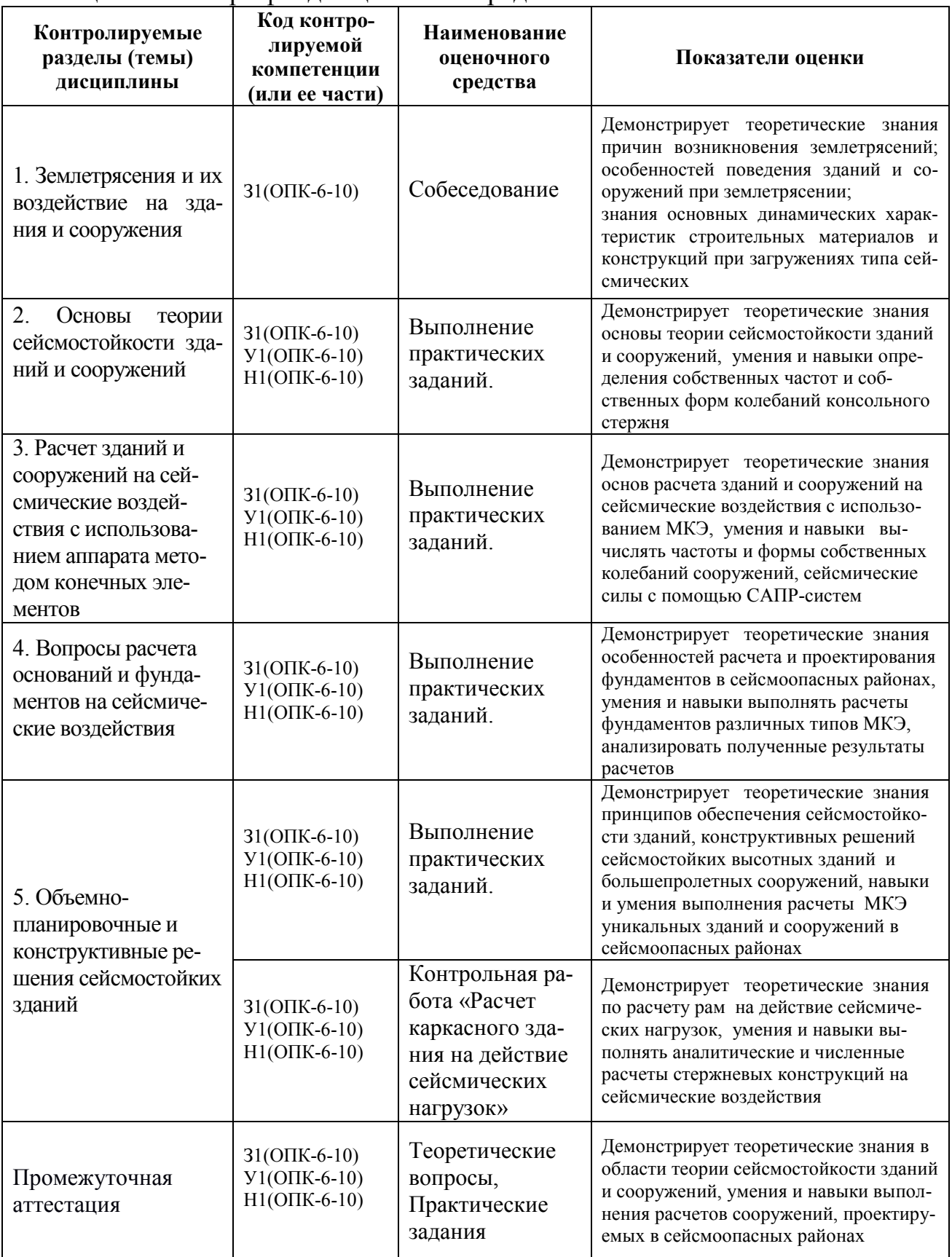

# Таблица 5 - Паспорт фонда оценочных средств

Промежуточная аттестация проводится в 10 семестре в форме экзамена.

Методические материалы, определяющие процедуры оценивания знаний, умений, навыков и (или) опыта деятельности, характеризующих этапы формирования компетенции, представлены в виде технологической карты дисциплины (таблица 6).

Таблица 6 **–** Технологическая карта

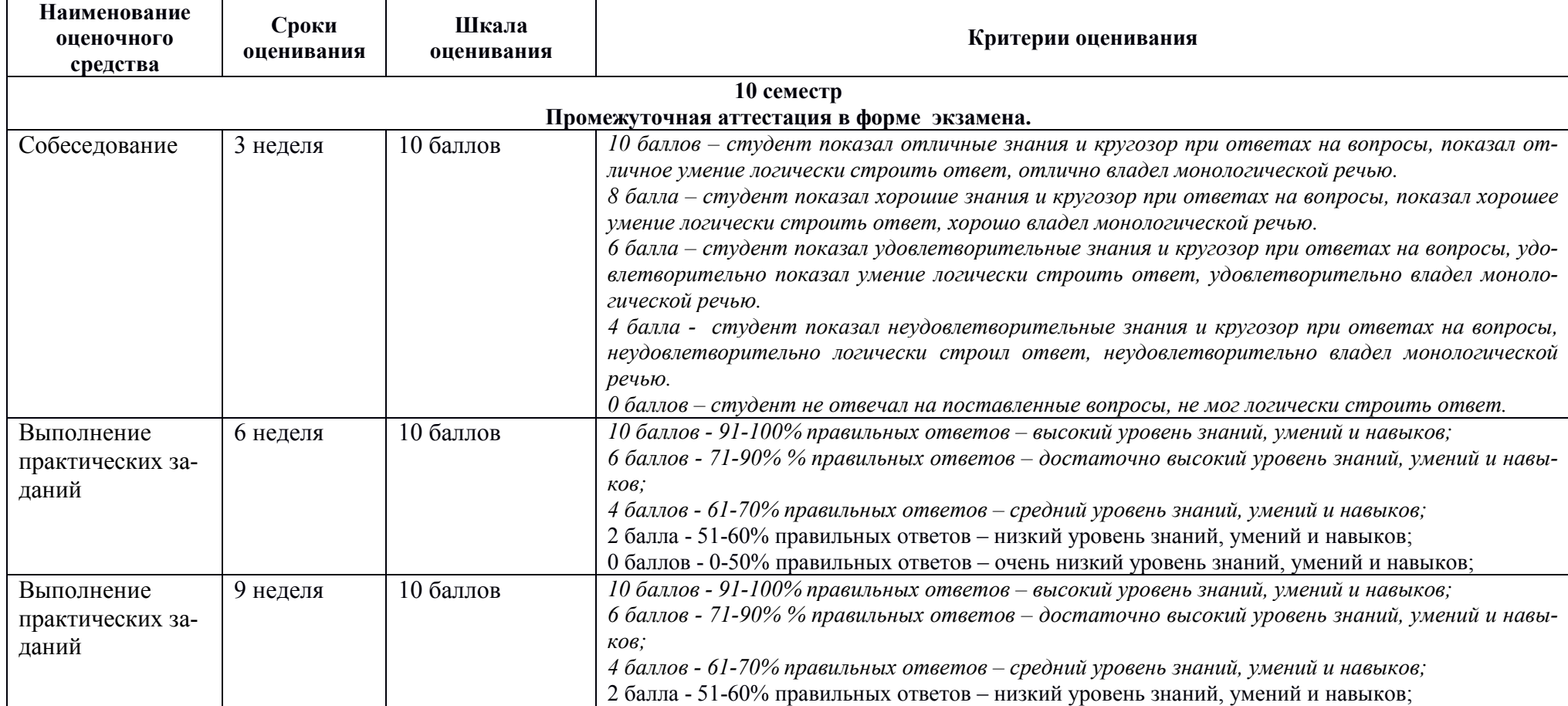

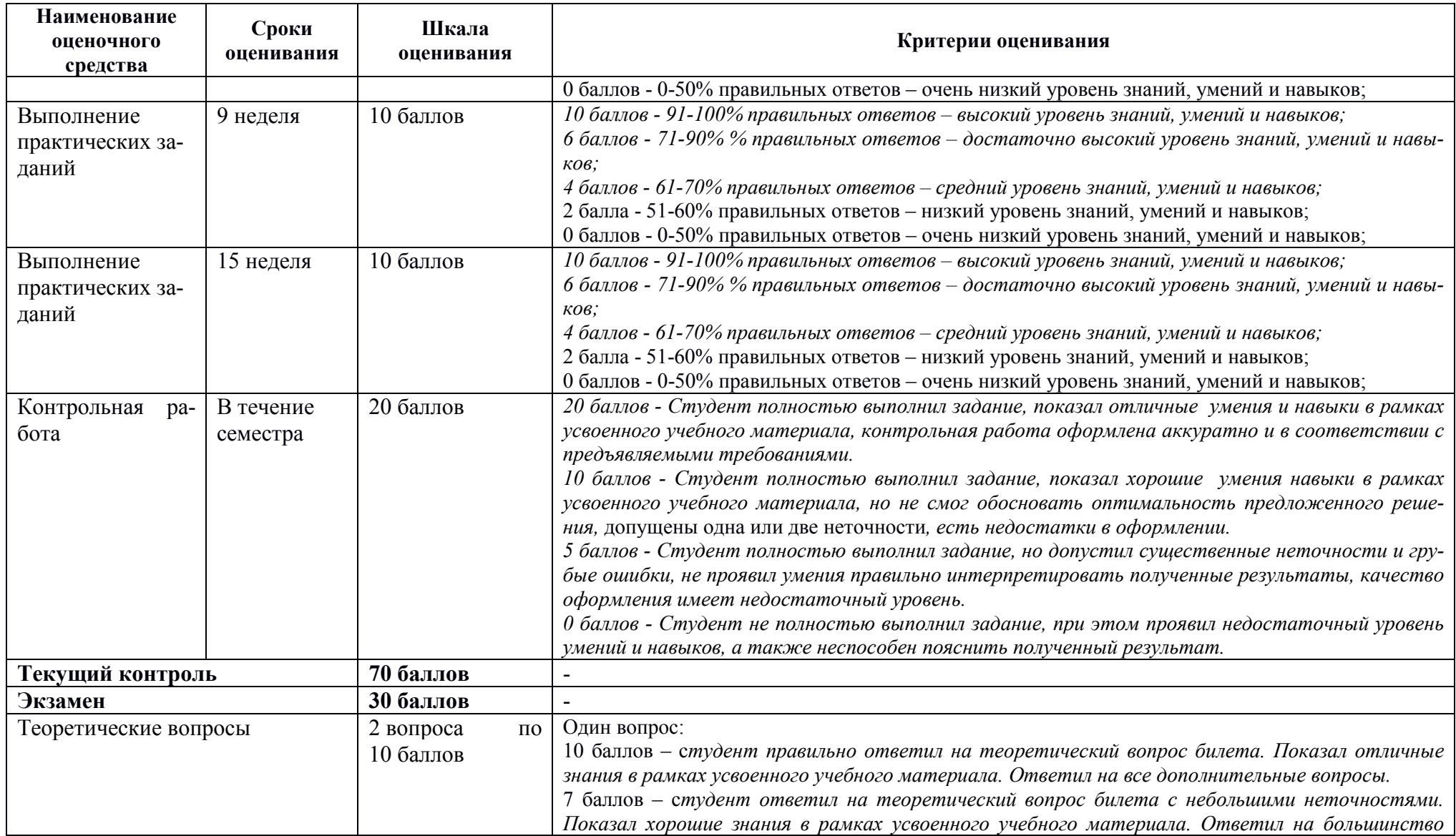

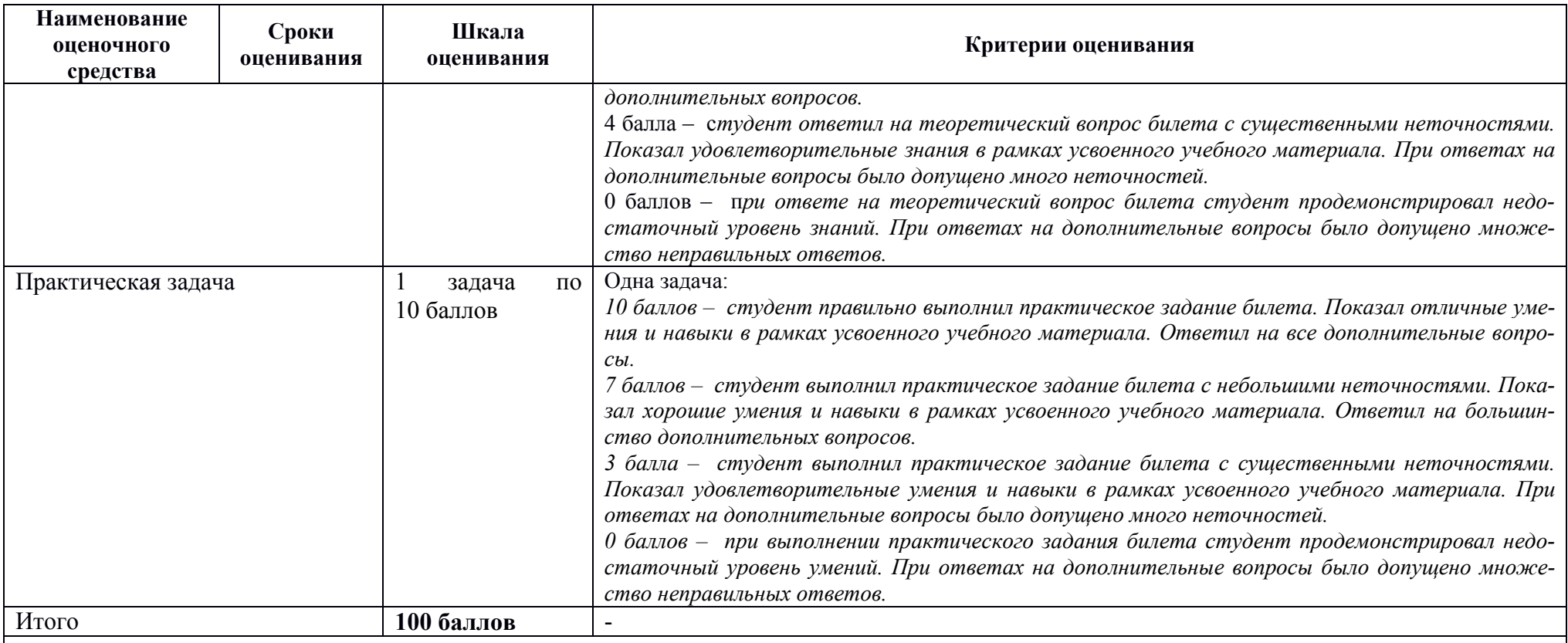

Критерии оценки результатов обучения по дисциплине:

0 - 64 % от максимально возможной суммы баллов - "неудовлетворительно" (недостаточный уровень для промежуточной аттестации по дисциплине);

65 - 74 % от максимально возможной суммы баллов - "удовлетворительно" (пороговый (минимальный) уровень);

75 - 84 % от максимально возможной суммы баллов - "хорошо" (средний уровень);

85 - 100 % от максимально возможной суммы баллов - "отлично" (высокий (максимальный) уровень)

#### **Типовые задания для текущего контроля Собеседование**

#### **Раздел 1. Землетрясения и их воздействие на здания и сооружения**

1. Причины возрастания сейсмической опасности.

2. Причины землетрясений

3. Спектральные графики землетрясений. Основные принципы их построения.

4. Механизмы и принципы классификации землетрясений.

5. Шкала интенсивности землетрясений. Сейсмическое районирование и микрорайонирование территории России.

6. Сущность принципа Даламбера для динамических задач, другие методы решения задач динамики

7. Характерные разрушения основных конструктивных элементов зданий и сооружений и зданий в целом при сильных землетрясениях.

8. Влияние скорости приложения нагрузки на прочностные характеристики материалов.

9. Деформативные свойства материалов при режимных циклических нагружениях типа сейсмических.

10. Влияние нестационарности режимов нагружения на несущую способность и деформативность строительных материалов и конструкций.

# **Раздел 2. Основы теории сейсмостойкости зданий и сооружений Практические задания**

1. Аналитический расчет собственных частот и собственных форм колебаний консольного стержня.

2. Аналитический расчет сейсмических сил, действующих на консольный стержень.

# **Раздел 3. Расчет зданий и сооружений на сейсмические воздействия с использованием аппарата методом конечных элементов**

#### **Практические задания**

1. Расчет собственных частот и собственных форм колебаний консольного стержня МКЭ с помощью ПК Лира-САПР.

2. Расчет собственных частот и собственных форм колебаний консольного стержня МКЭ с помощью ПК Лира-STARK-ES.

# **Раздел 4. Вопросы расчета оснований и фундаментов на сейсмические воздействия**

#### **Практические задания**

1. Вычислить коэффициент постели грунта при сейсмическом воздействии.

2. Выполнить расчет фундаментной плиты на сейсмические воздействия с помощью ПК Лира-САПР.

3. Выполнить расчет фундаментной плиты на сейсмические воздействия

#### с помощью ПК STARK ES.

## **Раздел 5. Объемно-планировочные и конструктивные решения сейсмостойких зданий**

#### **Практические задания**

4. Выполнить расчет многоэтажного монолитного железобетонного здания на действие сейсмических нагрузок с помощью ПК Лира-САПР.

5. Выполнить расчет многоэтажного монолитного железобетонного здания на действие сейсмических нагрузок с помощью ПК STARK-ES.

## **Контрольная работа «Расчет каркасного здания на действие сейсмических нагрузок»**

Для каркасного стального здания (рисунок 1) с размерами и нагрузкой, выбранными по шифру из табл. 7, требуется:

1) определить усилия в поперечной раме здания по расчетной оси указанной в задании от действия сейсмических нагрузок.

2) построить эпюру изгибающих моментов.

#### **Исходные данные**

- категория грунта площадки строительства по сейсмическим свойствам по варианту;

- здание производственное бескрановое;

- число и ширина пролета, расстояние от уровня пола до низа стропильных конструкций по варианту;

- по назначению здание относится к объектам, в конструкциях которого могут быть допущены остаточные деформации, трещины, повреждения отдельных элементов, затрудняющие нормальную эксплуатацию, но обес-

печивающие сохранность жизни людей и оборудования;

- каркас состоит из металлических колонн (сечения колонн по варианту) и металлических ферм;

- покрытие из крупнопанельных ребристых плит;
- кровля рулонная;

- стены из керамзитобетонных панелей толщиной 240 мм;

- снеговой район IV.

#### 22

в - расчетная схема здания

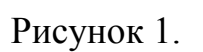

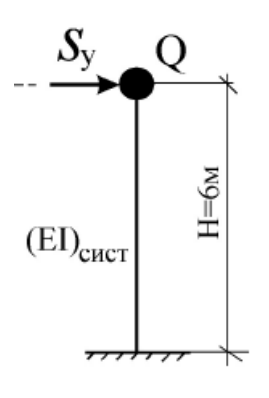

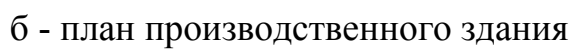

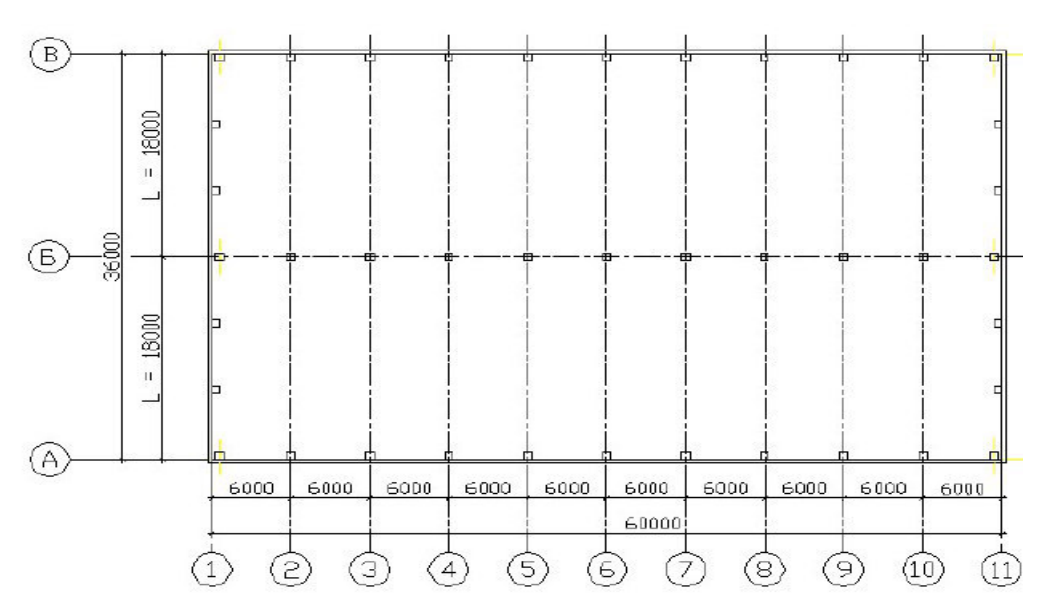

а - разрез производственного здания

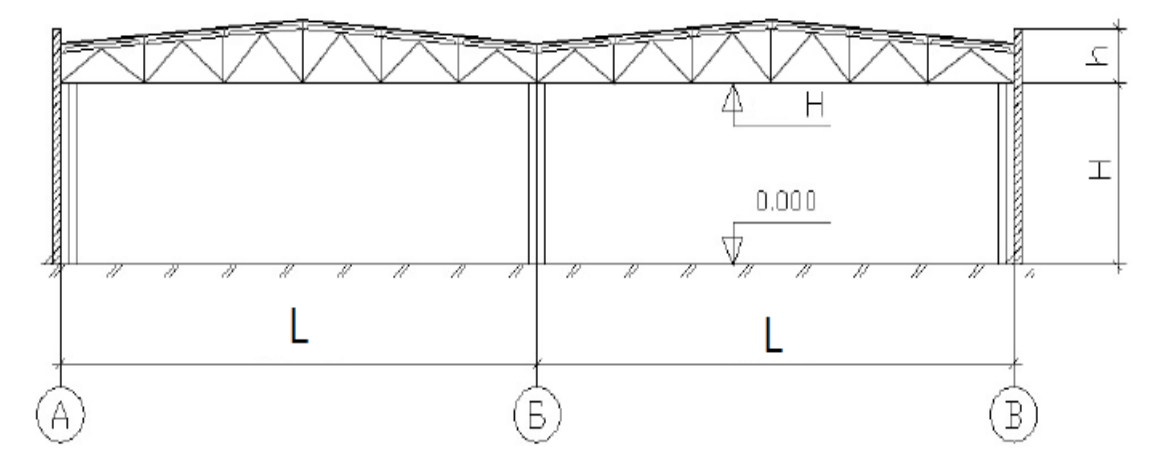

Таблица 7. Исходные данные для контрольной работы «Расчет поперечной рамы каркасного здания на действие сейсмических нагрузок»

| N₫<br>Bap. | Сейсмич-<br>ность района,<br>баллы | Категория<br>грунта       | Пролет<br>L, M | Кол-во<br>пролетов | Шаг<br>КОЛОНН.<br>M | Длина<br>здания.<br>M | H, M | h, M | Вес балки<br>(фермы),<br>KH | Сечение<br>колонн<br>крайнего<br>ряда | Сечение<br>колонн<br>среднего<br>ряда | Расчетная<br>$_{\rm OCP}$ |
|------------|------------------------------------|---------------------------|----------------|--------------------|---------------------|-----------------------|------|------|-----------------------------|---------------------------------------|---------------------------------------|---------------------------|
|            |                                    | $\overline{2}$            | 18             | 3                  | Ō                   | 54                    | 4.2  | 1.5  | 47                          | 26K1                                  | 30K1                                  |                           |
| Δ          | 8                                  | $\overline{2}$            | 24             | ŋ                  | O                   | 60                    | 4.2  | 1.5  | 92                          | 30K1                                  | 35K2                                  |                           |
| 3          | 9                                  | $\overline{2}$            | 36             |                    | 6                   | 66                    | 7.2  | 1.5  | 110                         | 35K1                                  | 40K1                                  |                           |
| 4          |                                    | 3                         | 24             | o                  | 9                   | 72                    | 4.8  | 1.5  | 92                          | 30K2                                  | 35K2                                  |                           |
|            | 8                                  |                           | 18             | 2                  | O                   | 72                    | 4.8  | 1.5  | 54                          | 26K2                                  | 30K <sub>2</sub>                      |                           |
| 6          | 9                                  | $\overline{2}$            | 30             | $\overline{2}$     | 6                   | 72                    | 6    | 1.5  | 69                          | 35K2                                  | 40K2                                  |                           |
| е          |                                    |                           | 12             | ζ                  | 6                   | 60                    | 3.6  | 1.5  | 45                          | 26Ш1                                  | <b>ЗОШ1</b>                           |                           |
| 8          | 8                                  | $\overline{\mathfrak{c}}$ | 18             | ŋ                  | 9                   | 54                    | 6    | 1.5  | 85                          | <b>ЗОШ1</b>                           | 35III1                                |                           |
| 9          | 9                                  |                           | 30             | $\overline{2}$     | 6                   | 60                    | 7.2  | 1.5  | 69                          | 35III1                                | $40$ III1                             |                           |
| 10         |                                    | $\gamma$                  | 24             | 3                  | 0                   | 66                    | 6    | 1.5  | 105                         | <b>ЗОШ2</b>                           | 35Ш2                                  |                           |

H - высота от пола до низа стропильных конструкций;

h - расстояние от верха колонны до верха парапетной панели.

Состав и порядок оформления контрольной работы.

- 1. Определить расчетную сейсмичность строительной площадки.
- 2. Определить сейсмические нагрузки, действующие на здание.
- 3. Определить усилия в раме от действия сейсмической нагрузки.
- 4. Перенести результаты всех расчетов в программу MathCAD.
- 5. Полный ход выполнения работы оформить в программе MathCAD и перевести его в формат \*.pdf.
- 6. Объединить файлы \*.pdf хода выполнения работы и полученной ранее расчетной схемы балки.
- 7. В папку с отчетом по контрольной работе скопировать все расчетные и графические файлы. Наличие всех этих файлов является обязательным при защите контрольной работы. Итоговый файл в формате \*.pdf, который впоследствии выставляется в личный кабинет студента, в первую очередь необходим для отчетности. Но этот файл является слабой копией проделанной студентом работой и не дает полной возможности оценить корректность выполненных расчетов, соответствие контрольной работы номеру варианта, правильности выполнения чертежа расчетной схемы. Все свойства объектов (графических, математических и т.д.) могут быть доступны только в исходных оригинальных файлах.

#### **Контрольные вопросы к экзамену**

1. Общие представления о динамической нагрузке. Природные динамические нагрузки: волновые, ветровые, сейсмические

2. Инструментальная запись землетрясений и их обработка. Спектральные графики землетрясений (спектры). Основные принципы их построения

3. Классификация и география землетрясений; шкала балльности, магнитуд; приборы для записи землетрясений.

4. Зависимость динамических свойств грунтов от их плотности и напряженного состояния, водонасыщения.

5. Методы решения задач динамики сооружений.

6. Свободные и вынужденные колебания консервативных систем. Свободные и вынужденные колебания диссипативных систем. Резонанс.

15. Свободные колебания без учета и с учетом диссипативных сил.

16. Вынужденные колебания системы без учета и с учетомдиссипативных сил.

17. Сведения о нормативных методах расчета сейсмостойких зданий

18. Особенности конструктивно-планировочных решений сейсмостойких кирпичных, крупноблочных, крупнопанельных бескаркасных, каркасных и монолитных железобетонных зданий.

19. Понятие о конфигурации здания при проектировании строительства в сейсмических районах. Строительные нормы и правила конфигурации.

20. Динамическая прочность и деформации основных строительных материалов (сталь, железо, бетон, каменная кладка и древесина).

21. Периоды колебаний здания и резонанс.

22. Концентрация и распределение усилий в элементах здания.

23. Сопротивление элементов, расположенных по периметру здания.

24. Особенности работы статически неопределимых систем остова здания.

#### **Практические задания на экзамен.**

- 1. Аналитический расчет собственных частот и собственных форм колебаний консольного стержня
- 2. Расчет собственных частот и собственных форм колебаний консольного стержня МКЭ с помощью ПК Лира-САПР.
- 3. Расчет собственных частот и собственных форм колебаний консольного стержня МКЭ с помощью ПК STARK ES.
- 4. Расчет сейсмических нагрузок, действующих на консольный стержень.
- 5. Расчет собственных частот и собственных форм колебаний плоской рамы МКЭ с помощью ПК Лира-САПР.
- 6. Расчет собственных частот и собственных форм колебаний плоской рамы МКЭ с помощью ПК STARK ES.

#### **Примерная структура экзаменационных билетов**

Министерство образования и науки Российской Федерации

Федеральное государственное бюджетное образовательное учреждение высшего образования «Комсомольский–на–Амуре государственный университет»

Кафедра «Строительство и архитектура»

# ЭКЗАМЕНАЦИОННЫЙ БИЛЕТ № 1 по дисциплине «Динамика и устойчивость сооружений»

1. Сведения о нормативных методах расчета сейсмостойких зданий 2. Периоды колебаний здания и резонанс.

3. Задача:

Выполнить расчет собственных частот и собственных форм колебаний плоской рамы МКЭ с помощью ПК STARK ES.

Зав. кафедрой СиА \_\_\_\_\_\_\_\_\_\_\_\_\_\_ Е.О. Сысоев

## **8 Перечень основной и дополнительной учебной литературы, необходимой для освоения дисциплины**

#### **8.1 Основная литература**

1. Синицын С.Б. Теория сейсмостойкости [Электронный ресурс] : курс лекций / С.Б. Синицын. — Электрон. текстовые данные. — М. : Московский государственный строительный университет, ЭБС АСВ, 2014. — 88 c. — 978- 5-7264-0789-0. — Режим доступа: http://www.iprbookshop.ru/23752.html

2. Мустакимов В.Р. Проектирование сейсмостойких зданий [Электронный ресурс] : учебное пособие / В.Р. Мустакимов. — Электрон. текстовые данные. — Казань: Казанский государственный архитектурно-строительный университет, ЭБС АСВ, 2016. — 344 c. — 978-5-7829-0529-3. — Режим доступа: **http://www.iprbookshop.ru/73315.html**

3. Шакирзянов Р.А. Динамика и устойчивость сооружений [Электронный ресурс] : учебное пособие / Р.А. Шакирзянов, Ф.Р. Шакирзянов. — Электрон. текстовые данные. — Казань: Казанский государственный архитектурно-строительный университет, ЭБС АСВ, 2013. — 120 c. — 978-5- 7829-0382-4. — Режим доступа: **http://www.iprbookshop.ru/73304.html** 

4. Орехов В.В. Методика расчетов многофазных, нелинейно деформируемых грунтовых оснований при статических и сейсмических воздействиях [Электронный ресурс] : учебное пособие / В.В. Орехов. — Электрон. текстовые данные. — М. : Московский государственный строительный университет, ЭБС АСВ, 2010. — 80 c. — 2227-8397. — Режим доступа: http://www.iprbookshop.ru/16375.html

#### **8.2 Дополнительная литература**

1. Перельмутер, А.В. Расчётные модели сооружений и возможность их анализа / А. В. Перельмутер. - 4-е изд., перераб. и доп. - М.: Изд-во СКАД СОФТ: Изд-во АСВ: ДМК Пресс, 2011. - 709с.

2. Амосов, А.А. Основы теории сейсмостойкости сооружений : учебное пособие для вузов / А. А. Амосов, С. Б. Синицын. - 2-е изд., перераб. и доп. - М.: Изд-во АСВ, 2010. - 134с.: ил.

3. Нагрузки и воздействия на здания и сооружения / В. Н. Гордеев, А. И. Лантух-Лященко, В. А. Пашинский и др. - М.: Изд-во СКАД СОФТ: Издво АСВ: ДМК Пресс, 2011. - 514с.: ил.

4. Плевков, В.С. Железобетонные и каменные конструкции сейсмостойких зданий и сооружений : учебное пособие / В. С. Плевков, А. И. Мальганов, И. В. Балдин; Под ред. В.С.Плевкова. - М.: Изд-во АСВ, 2012. - 289с.: ил.

5. Сейсмостойкие многоэтажные здания с железобетонным каркасом / Я. М. Айзенберг, Э. Н. Кодыш, И. К. Никитин и др. - М.: Изд-во АСВ, 2012. - 263с.: ил.

6. Мкртычев О.В. Безопасность зданий и сооружений при сейсмических и аварийных воздействиях [Электронный ресурс] : монография / О.В. Мкртычев. — Электрон. текстовые данные. — М. : Московский государственный строительный университет, ЭБС АСВ, 2010. — 152 c. — 978-5- 7264-0508-7. — Режим доступа: http://www.iprbookshop.ru/16979.html

# **9 Перечень ресурсов информационно-телекоммуникационной сети «Интернет» (далее – сеть «Интернет»), необходимых для освоения дисциплины (модуля)**

1. «Кодекс»: Сайт компании профессиональных справочных систем. Система Нормативно-Технической Информации «Кодекстехэксперт». Режим доступа (**http://www.cntd.ru**), свободный

2. КонсультантПлюс : Справочно-правовая система /Сайт компании справочной правовой системы «КонсультантПлюс». Режим доступа свободный.

3. Электронно-библиотечная система ZNANIUM.COM. Режим доступа (**www.znanium.com**), ограниченный.

4. Научная электронная библиотека eLIBRARY.RU. Электронный портал научной литературы. Режим доступа (www.elibrary.ru ).

5. Электронно-библиотечная система «IPRbooks». Электронный портал. Режим доступа (**http://www.iprbookshop.ru**).

6. «Лира-Сапр»: Сайт компании разработчика САПР для строительства ООО «Лира-САПР». База знаний. Режим доступа свободный. **https://help.liraland.ru/** 

7. Материалы вебинара «Проектирование строительных конструкций с применением программ семейства ЛИРА-САПР 2015», 29 мая 2015 г. Организаторы – КнАГТУ (Комсомольск-на-Амуре) и ООО «Лира-САПР» (Киев), часть 1: **https://www.youtube.com/watch?v=7qj1K0RA-No**

8. Материалы вебинара «Проектирование строительных конструкций с применением программ семейства ЛИРА-САПР 2015», 29 мая 2015 г. Организаторы – КнАГТУ (Комсомольск-на-Амуре) и ООО «Лира-САПР» (Киев), часть 2: **https://www.youtube.com/watch?v=RRvpsxgvZsQ** 

# **10 Методические указания для обучающихся по освоению дисциплины**

Обучение дисциплине «Сейсмостойкость сооружений» предполагает изучение курса на аудиторных занятиях и в ходе самостоятельной работы. Аудиторные занятия проводятся в форме лекций и практических занятий. Самостоятельная работа включает: подготовку к практическим занятиям; изучение теоретических разделов дисциплины, выполнение контрольной работы.

| Компонент учебного<br>плана                                        | Организация деятельности обучающихся                                                                                                    |
|--------------------------------------------------------------------|----------------------------------------------------------------------------------------------------|
| Самостоятельное изу-<br>чение теоретических<br>разделов дисциплины | В процессе самостоятельного изучения разделов дисциплины<br>обучающиеся продолжают усвоение базовых теоретических све-<br>дений по основам сейсмостойкости зданий и сооружений. Обу-<br>чающимися составляются краткие конспекты изученного матери-<br>ала. В ходе работы студенты учатся выделять главное, самостоя-<br>тельно делать обобщающие выводы. Каждый конспект должен<br>содержать план, основную часть (структурированную в соответ-<br>ствии с основными вопросами темы) и заключение, содержащее<br>собственные выводы студента.                                                                                                    |
| Лекционные занятия                                                 | В процессе проведения лекционных занятий рекомендуется вести<br>конспектирование учебного материала, обращать внимание на<br>категории, формулировки, раскрывающие содержание тех или<br>иных явлений и процессов, научные выводы и практические ре-<br>комендации. Рекомендуется избегать дословного<br>записывания<br>информации за преподавателем, а самостоятельно делать краткие<br>формулировки основных положений лекционного материала. Же-<br>лательно оставлять в рабочих конспектах поля, на которых делать<br>пометки из рекомендованной литературы, дополняющие матери-<br>ал прослушанной лекции, а также подчеркивающие особую важ-<br>ность тех или иных теоретических положений. В ходе лекции<br>студенты могут задавать преподавателю уточняющие вопросы с<br>целью уяснения теоретических положений, разрешения спорных<br>ситуаций. Перед началом каждой лекции рекомендуется<br>про-<br>честь материал предыдущего лекционного занятия с целью уста-<br>новления взаимосвязей нового учебного материала с усвоенным<br>ранее для формирования целостного видения изучаемой дисци-<br>ПЛИНЫ.                                                                |
| Практические занятия                                               | Практические занятия проходят в специальном компьютерном<br>классе. Перед выполнением работы студентам выдается методи-<br>ческое обеспечение в текстовом виде и указывается конкретный<br>адрес папки на сервере \\initsrv\LabSAPR, где хранятся методиче-<br>ские указания в электронном виде. Если по выполняемому зада-<br>нию на сервере (канале Youtube.com) имеется видеоурок по вы-<br>полнению задания, то также указывается место его хранения. Пе-<br>ред началом работы преподаватель знакомит студентов с основ-<br>ными целями и задачами работы и демонстрирует с помощью<br>проектора примерный алгоритм выполнения практического зада-<br>ния. Затем студенты под контролем преподавателя, а также с по-<br>мощью методических указаний и видеоуроков выполняют прак-<br>тическое задание в одной из программ - «MathCAD», «STARK<br>ES» или «Лира-САПР». Окончательный отчет оформляется в про-<br>грамме «MathCAD» и параллельно этот отчет экспортируется в<br>формат pdf. В папке студента, где хранится отчет (в форматах<br>*.xmcd $u * pdf$ по конкретным заданиям студент также сохраняет<br>файлы выполнения работы в исходных форматах (*.lir, *.fem, |

Таблица 7 - Методические указания к освоению дисциплины

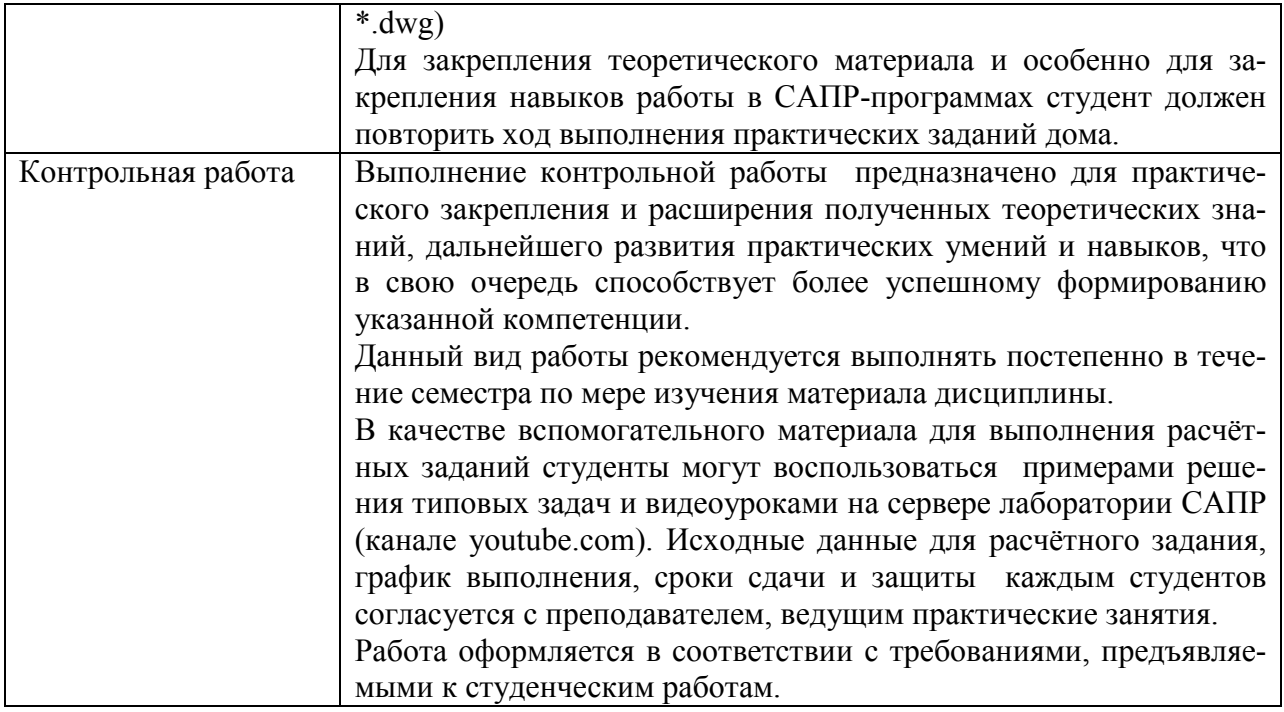

#### 11 Перечень информационных технологий, используемых при осуществлении образовательного процесса по дисциплине (модулю), включая перечень программного обеспечения и информационных справочных систем (при необходимости)

С целью повышения качества ведения образовательной деятельности в университете создана электронная информационно-образовательная среда. Она подразумевает организацию взаимодействия между обучающимися и преподавателями через систему личных кабинетов студентов, расположенофициальном сайте университета  $\overline{R}$ информационно-**HHIX** на телекоммуникационной сети «Интернет» по адресу https://student.knastu.ru. Созданная информационно-образовательная среда позволяет осуществлять взаимодействие между участниками образовательного процесса посредством организации дистанционного консультирования по вопросам выполнения практических заданий.

В образовательном процессе при изучении дисциплины «Сейсмостойкость сооружений» используются следующее программное обеспечение.

1. ПК «АСАDEMIK SET» (сетевая лицензия на 20 рабочих мест + 1 локальная лицензия для преподавателя в составе)

- программный комплекс "ЛИРА-САПР FULL" (со всеми специализирован- $\bullet$ ными расчетно-графическими системами)
- программный комплекс "MOHOMAX-CAIIP PRO";
- программный комплекс "ЭСПРИ" (разделы "Математика для инженера", "Сечения", "Нагрузки и воздействия")
- Система архитектурного проектирования "САПФИР РКО"

ПК «ACADEMIK SET» используется в учебном процессе на основании соглашения о сотрудничестве между КнАГУ и ООО «Лира-Сервис» от 21 ноября 2016 г.

У студентов есть возможность установить ПК «САПФИР» и на личные домашние компьютеры. Компания-разработчик представляет два варианта использования лицензионного программного обеспечения

1. Установка свободно распространяемой рабочей версии ПК «ЛИРА-САПР 2013» (в состав которого входит ПК «САПФИР-2015»)

# **http://www.liraland.ru/files/lira2013/**

2. Установка свободно распространяемой демонстрационной версии ПК «ЛИРА-САПР 2017» (в состав которого входит ПК «САПФИР-2017»)

# **http://www.liraland.ru/files/**

Для облегчения процедуры установки программы Лира-САПР на личные ПК для студентов записан видеоурок по установке программы, хранящийся в папке \\initsrv\LabSAPR\ВИДЕО ПО УСТАНОВКЕ ПРОГРАММ\ЛИРА\_САПР УСТА-НОВКА (файл - Установка ПК Лира САПР.mp4).

2. **ПК «СТАРКОН»** (cетевая лицензия на 10 рабочих мест + 1 локальная лицензия для преподавателя в составе):

• программный комплекс "STARK ES"

• программа "Металл" (расчет элементов стальных конструкций по прочности, устойчивости и гибкости по методикам СП 16.13330.2011);

• программа «Одиссей» (программа для обработки акселерограмм землетрясений и получения расчётных параметров сейсмических воздействий);

• программа «СпИн» (электронный справочник-калькулятор для проектировщиков и инженеров-строителей);

• программа «ПРУСК» (пакет программ для расчета и конструирования элементов и узлов строительных конструкций).

ПК «СТАРКОН» используется в учебном процессе на основании соглашения о сотрудничестве между КнАГУ и ООО «ЕВРОСОФТ» от 15 августа 2014 г.

У студентов есть также возможность установить на личные домашние компьютеры ознакомительную версию ПК СТАРКОН для некоммерческого использования. Дистрибутив ознакомительной версии можно скачать с сайта компании ООО «ЕВРОСОФТ» **http://www.eurosoft.ru/downloads/**.

С этого же ресурса компании ООО «ЕВРОСОФТ» можно также скачать методические (пособие, указания) и информационные (видеопрезентации) материалы по применению ПК «СТАРКОН» для расчета зданий и сооружений.

3. Программа «MathCAD14». Для закрепления навыков работы в программе MathCAD у студентов есть возможность установить личные домашние компьютеры демонстрационную свободно распространяемую версию программы **https://www.ptc.com/en/products/mathcad/free-trial**

4. Программа для ЭВМ «Seismic Fоrce». Программа для автоматизированного расчета сейсмических сил, действующих на здание (расчетная схема – консольный стержень). Свидетельство о государственной регистрации №2013616351 от 04.07.2013 г. программы «Seismic Fоrce» приведено в приложении 2.

5. Программа для ЭВМ «Свая 1.1». Программа для автоматизированного расчета свайных фундаментов (определение несущей способности сваи и расчет осадки сваи). Свидетельство о государственной регистрации №2014616115 от 11.06.2014 г. программы «Seismic Fоrce» приведено в приложении 2.

# **12 Описание материально-технической базы, необходимой для осуществления образовательного процесса по дисциплине (модулю)**

Для реализации программы дисциплины **«**Сейсмостойкость сооружений» используется материально-техническое обеспечение, перечисленное в таблице 9. Таблица 9 – Материально-техническое обеспечение дисциплины

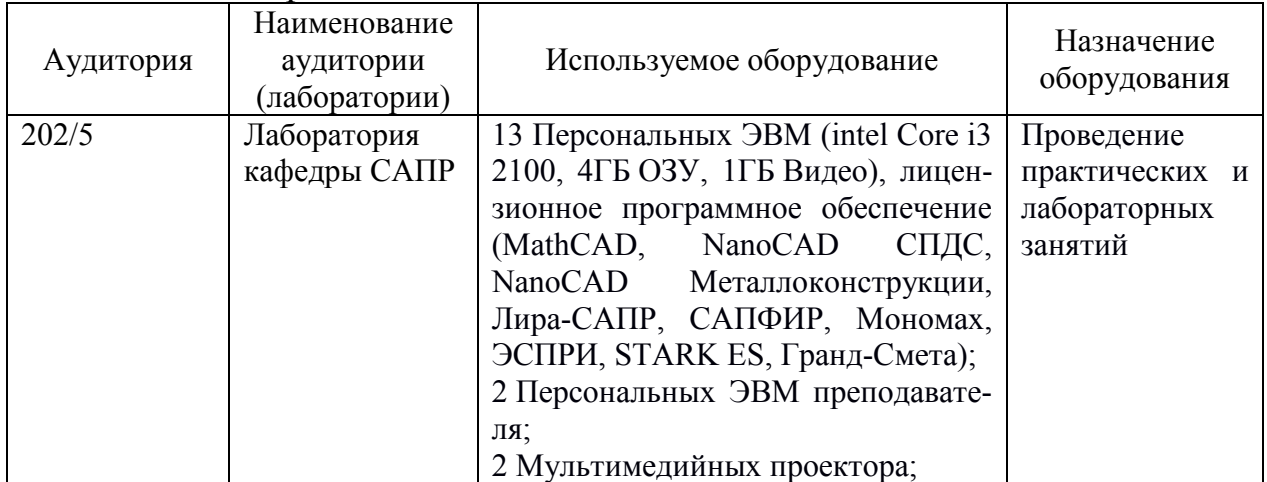

Сертификат подлинности на право использования ПК Академик Сет 2016

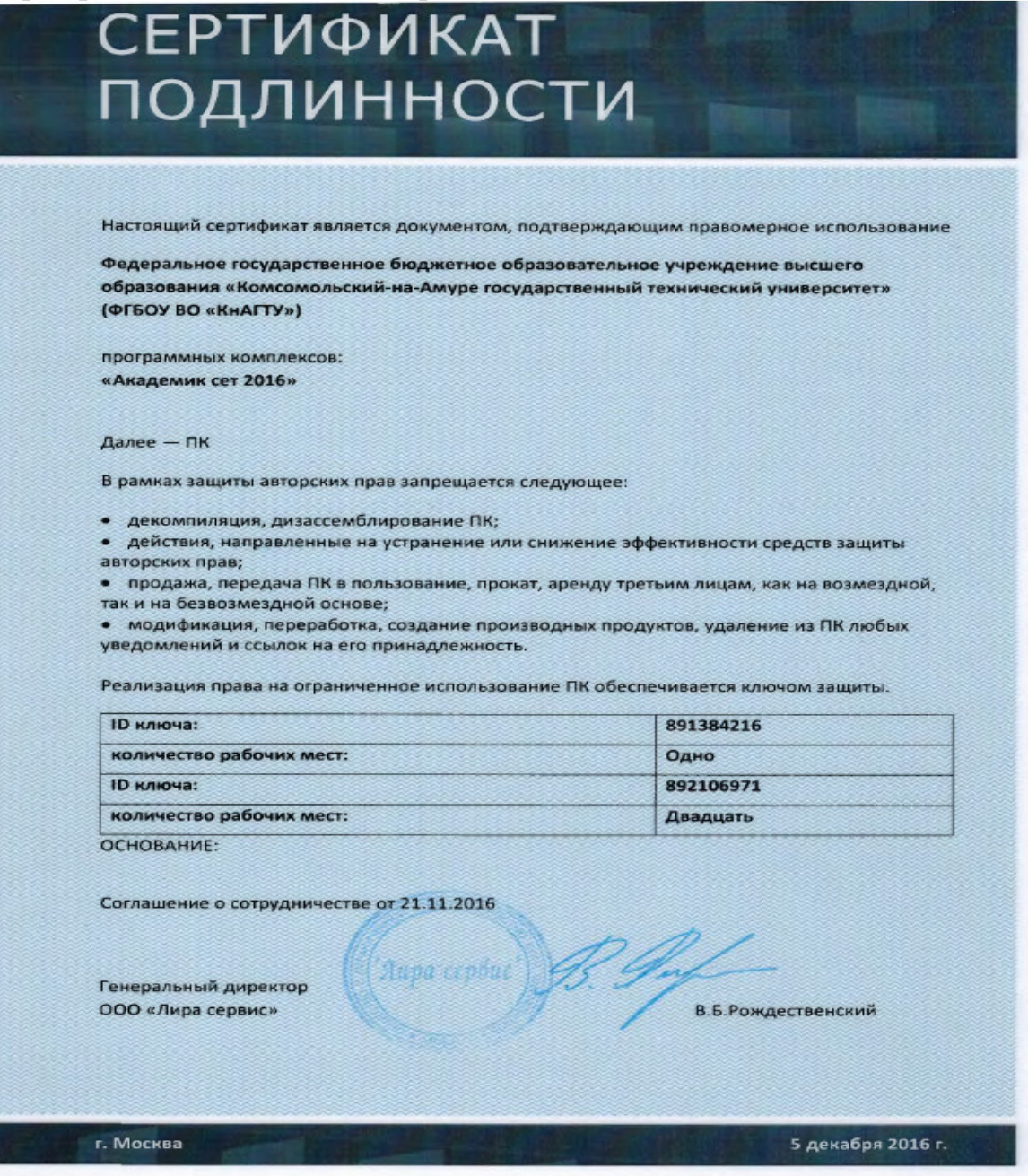

敚

ä.

辦

嶺

×

ö

25

遊

岂

曌

妳

膜

岂

禭

鹱

媒

壥

遅

蜒

嘘

岂

滋

岩

嶽

ä

兴

绿

b

嶷

镟

嶐

崑

擁

摨

擦

矊

嶷

揓

握

嶐

撼

ίë

臺灣商聯團

#### Свидетельство о государственной регистрации программы для ЭВМ «Seismic Force»

# **СВИДЕТЕЛЬСТВО**

о государственной регистрации программы для ЭВМ

No 2013616351

**Seismic Force** 

Правообладатель: Федеральное государственное бюджетное образовательное учреждение высшего профессионального образования «Комсомольский-на-Амуре государственный технический университет» (ФГБОУ ВПО «КнАГТУ») (RU)

Авторы: Чудинов Юрий Николаевич (RU), Дронов Никита Сергеевич (RU), Пермяков Юрий Игоревич (RU)

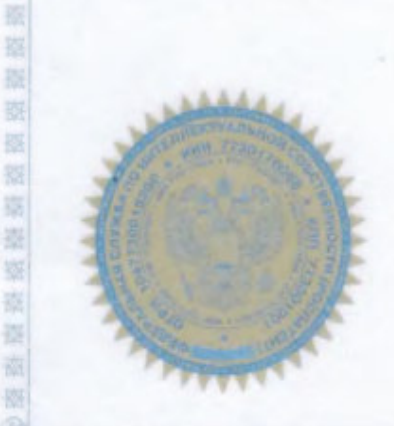

丧

拔

躔

些

器

雍 器 磁

存

崔 滋

巡

拼

器

抜

据

联

3

哥

镟

崩

窪

器

捉

盜

群

崔

説

嶽

赛

亩

症

图器器接接

Заявка № 2013613840 Дата поступления 08 мая 2013 г. Дата государственной регистрации в Реестре программ для ЭВМ 04 июля 2013 г.

> Руководитель Федеральной службы по интеллектуальной собственности

Seems

Б.П. Симонов

#### Свидетельство о государственной регистрации программы для ЭВМ «Свая1.1»

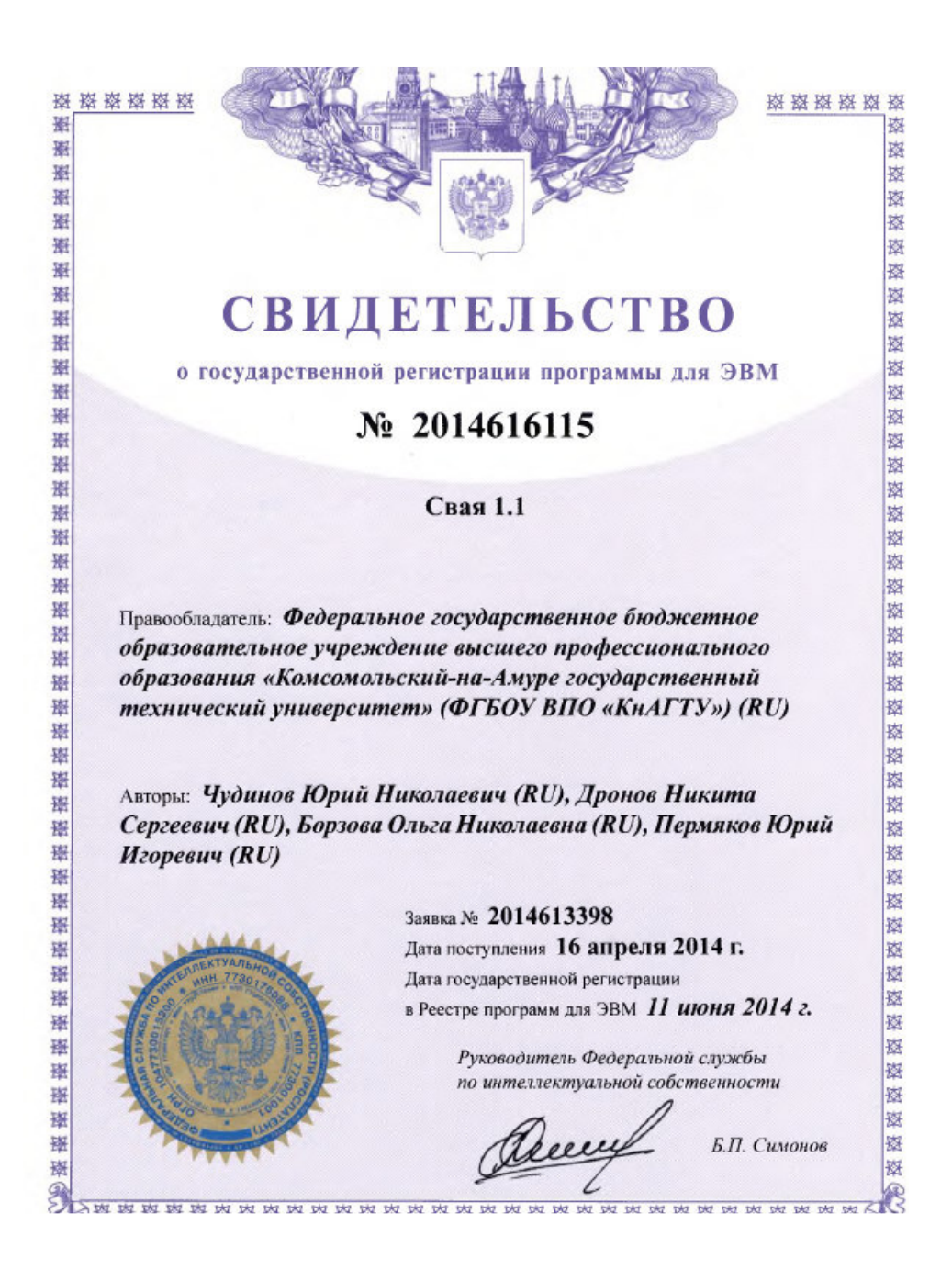

Тестовые вопросы для «входного» контроля знаний обучащихся по дисциплине «Сейсмостойкость сооружений»

1. Основные задачи динамики сооружений.

2. Принцип Даламбера.

3. Собственные колебания систем с одной степенью свободы.

4. Вынужденные колебания систем с одной степенью свободы.

5. Собственные колебания систем с конечным числом степеней свободы.

6. Вынужденные колебания систем с конечным числом степеней свободы.

7. Собственные колебания систем с бесконечно большим числом степеней свободы.

8. Вынужденные колебания систем с бесконечно большим числом степеней свободы.

9. Основные современные численные методы расчета конструкций.

10. Основная идея метода конечных элементов.

11. Дискретизация расчетной области конструкции при расчете МКЭ.

12. Аппроксимация перемещений по области конечного элемента.

13. Конечные элементы, их типы.

14. Степени свободы конечного элемента.

15. Матрица жесткости конечного элемента. Ее структура.

16. Матрица масс конечного элемента. Ее структура.

17. Связь между перемещениями узлов элемента и усилиями, действующими на них.

18. Методы решения систем линейных уравнений.

19. Общий алгоритм статического расчета стержневых конструкций МКЭ.

20. Общий алгоритм динамического расчета стержневых конструкций МКЭ.

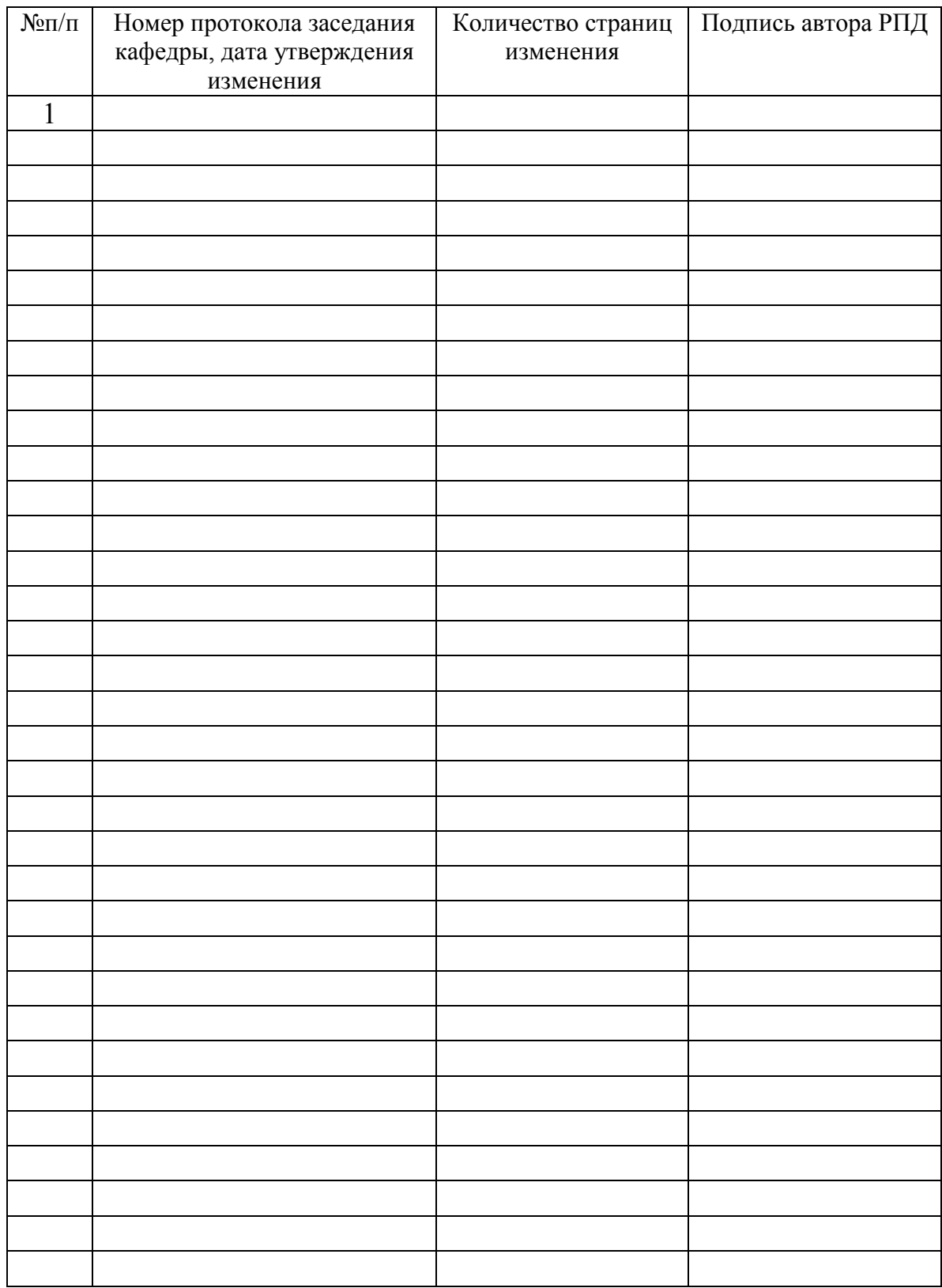

# **Лист регистрации изменений к РПД**